# **Kapitel 10 Embedded SQL**

# **KOPPLUNGSARTEN ZWISCHEN DATENBANK- UND PROGRAMMIERSPRACHEN**

- Erweiterung der Datenbanksprache um Programmierkonstrukte (z.B. PL/SQL)
- Erweiterung von Programmiersprachen um Datenbankkonstrukte: Persistente Programmiersprachen (Persistent Java – dann kein SQL als Anfragesprache)
- Datenbankzugriff aus einer Programmiersprache (JDBC)
- Einbettung der Datenbanksprache in eine Programmiersprache: "Embedded SQL" (C, Pascal, Java/SQLJ)

*10.0 Embedded SQL 325*

*Praktikum: Datenbankprogrammierung in SQL/ORACLE*

# **10.1 Embedded SQL: Grundprinzipien**

... realisiert für C, Pascal, C++, Java (als SQLJ, siehe Folie 401) und weitere.

Impedance Mismatch bei der SQL-Einbettung

- Typsysteme Programmiersprache ↔ Datenbanksystem passen nicht zusammen
- Unterschiedliche Paradigmen: Mengenorientiert vs. einzelne Variablen

#### Realisierte Lösung

- Abbildung von Tupeln bzw. Attributen auf Datentypen der Hostsprache,
- Iterative Verarbeitung der Ergebnismenge mittels Cursor.

Auswirkungen auf die Hostsprache

- Struktur der Hostsprache bleibt unverändert,
- Spezielle Anweisungen zum Verbindungsaufbau,
- Jede SQL-Anweisung kann eingebettet werden,
- Verwendung von "Hostvariablen" (der umgebenden Programmiersprache) in SQL-Statements,
- SQL-Anweisungen wird EXEC SQL (oder sonstwas) vorangestellt.

#### *10.1 Embedded SQL 326*

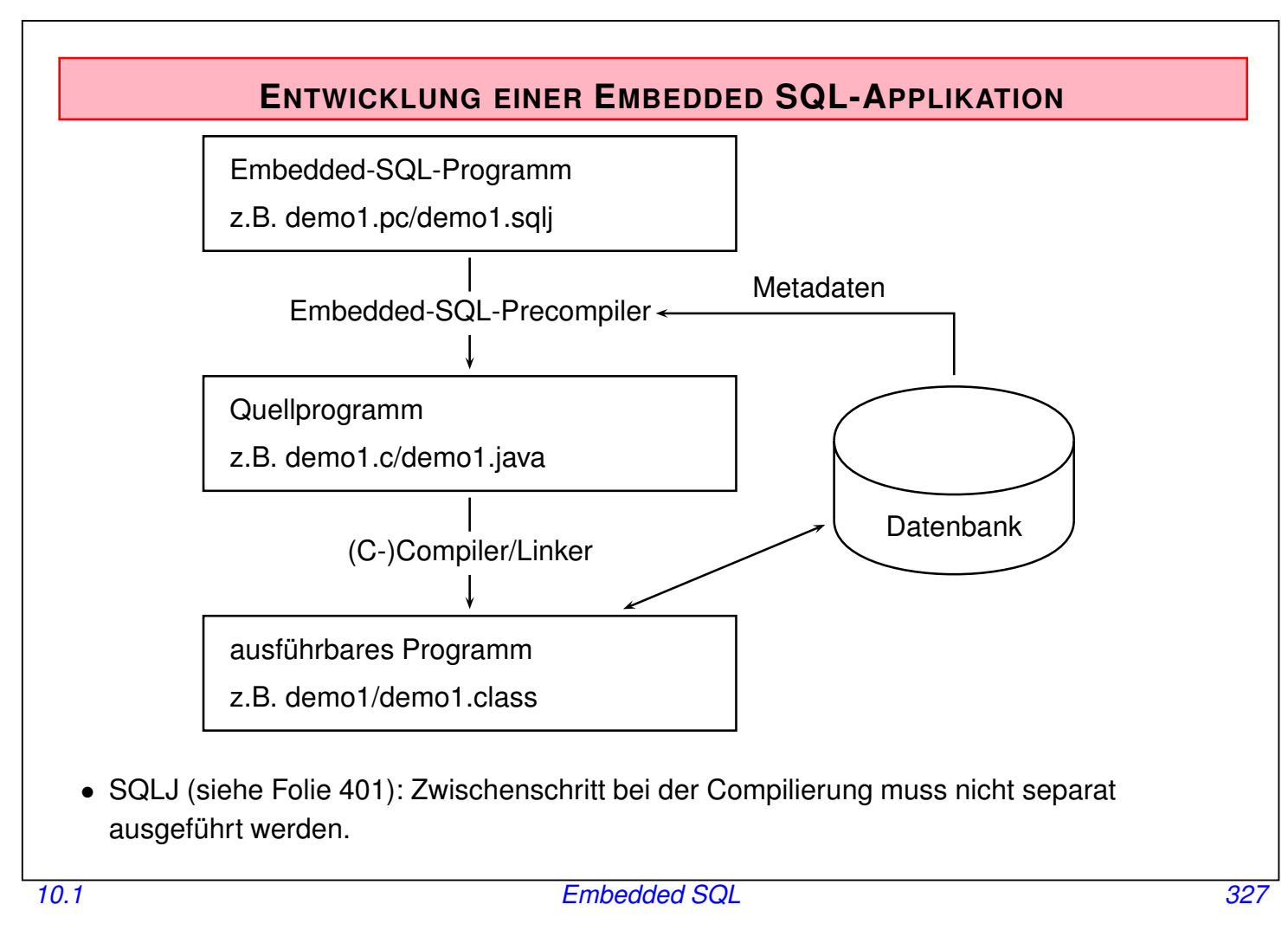

### *Praktikum: Datenbankprogrammierung in SQL/ORACLE*

# **10.2 Embedded SQL in C [Legacy]**

*Hinweis: dieser Abschnitt kann ausgelassen und durch SQLJ (Folie 401) ersetzt werden. Er ist nur noch für die Arbeit mit Legacy-Datenbanken relevant, die diese Technologie verwenden.*

# **VERBINDUNGSAUFBAU**

Embedded-Anwendung: Verbindung zu einer Datenbank muss explizit hergestellt werden.

EXEC SQL CONNECT :username IDENTIFIED BY :passwd;

- username und passwd Hostvariablen vom Typ CHAR bzw. VARCHAR..
- Strings sind hier nicht erlaubt!

Äquivalent:

EXEC SQL CONNECT :uid;

wobei uid ein String der Form "name/passwd" ist.

#### **HOSTVARIABLEN**

- Kommunikation zwischen Datenbank und Anwendungsprogramm
- Output-Variablen übertragen Werte von der Datenbank zum Anwendungsprogramm
- Input-Variablen übertragen Werte vom Anwendungsprogramm zur Datenbank.
- jeder Hostvariablen zugeordnet: Indikatorvariable zur Verarbeitung von NULL-Werten.
- werden in der *Declare Section* deklariert: EXEC SQL BEGIN DECLARE SECTION; int population; /\* host variable \*/ short population\\_ind; /\* indicator variable \*/ EXEC SQL END DECLARE SECTION;
- in SQL-Statements wird Hostvariablen und Indikatorvariablen ein Doppelpunkt (";") vorangestellt
- Datentypen der Datenbank- und Programmiersprache müssen kompatibel sein

*10.2 Embedded SQL 329*

*Praktikum: Datenbankprogrammierung in SQL/ORACLE*

### **INDIKATORVARIABLEN**

Verarbeitung von Nullwerten und Ausnahmefällen

Indikatorvariablen für Output-Variablen:

- -1 : der Attributwert ist NULL, der Wert der Hostvariablen ist somit undefiniert.
- 0 : die Hostvariable enthält einen gültigen Attributwert.
- > 0 : die Hostvariable enthält nur einen Teil des Spaltenwertes. Die Indikatorvariable gibt die ursprüngliche Länge des Spaltenwertes an.
- -2 : die Hostvariable enthält einen Teil des Spaltenwertes wobei dessen ursprüngliche Länge nicht bekannt ist.

Indikatorvariablen für Input-Variablen:

- -1 : unabhängig vom Wert der Hostvariable wird NULL in die betreffende Spalte eingefügt.
- $\bullet$   $>=$ 0 : der Wert der Hostvariable wird in die Spalte eingefügt.

### **CURSORE**

- Analog zu PL/SQL
- notwendig zur Verarbeitung einer Ergebnismenge, die mehr als ein Tupel enthält

#### **Cursor-Operationen**

- DECLARE ‹cursor-name› CURSOR FOR ‹sql statement›
- OPEN ‹cursor-name›
- FETCH ‹cursor-name› INTO ‹varlist›
- CLOSE ‹cursor-name›

#### **Fehlersituationen**

- der Cursor wurde nicht geöffnet bzw. nicht deklariert
- es wurden keine (weiteren) Daten gefunden
- der Cursor wurde geschlossen, aber noch nicht wieder geöffnet

Current of**-Klausel** analog zu PL/SQL

*10.2 Embedded SQL 331*

#### *Praktikum: Datenbankprogrammierung in SQL/ORACLE*

```
Beispiel
int main() {
  EXEC SQL BEGIN DECLARE SECTION;
     char cityName[50]; /* output host var */
     int cityEinw; /* output host var */
     char* landID = "D"; /* input host var */
     short ind1, ind2; /* indicator vars */
     char* uid = \sqrt{''};
  EXEC SQL END DECLARE SECTION;
  EXEC SQL CONNECT :uid; /* Verbindung zur Datenbank herstellen */
  EXEC SQL DECLARE StadtCursor CURSOR FOR /* Cursor deklarieren */
     SELECT Name, Einwohner FROM Stadt WHERE Code = :landID;
  EXEC SQL OPEN StadtCursor; /* Cursor oeffnen */
  printf("Stadt Einwohner\n");
  while (1)
  { EXEC SQL FETCH StadtCursor INTO :cityName:ind1 ,
                        :cityEinw INDICATOR :ind2;
    if(ind1 != -1 && ind2 != -1)
    { printf("%s %d \n", cityName, cityEinw); }}; /* keine NULLwerte ausgeben */
  EXEC SQL CLOSE StadtCursor; }
```
#### **HOSTARRAYS**

- sinnvoll, wenn die Größe der Antwortmenge bekannt ist oder nur ein bestimmter Teil interessiert.
- vereinfacht Programmierung, da damit häufig auf einen Cursor verzichtet werden kann.
- verringert zudem Kommunikationsaufwand zwischen Client und Server.

```
EXEC SQL BEGIN DECLARE SECTION;
  char cityName[50][20]; /* host array */
   int cityPop[20]; /* host array */
EXEC SQL END DECLARE SECTION;
...
EXEC SQL SELECT Name, Population
         INTO :cityName, :cityPop
         FROM City
         WHERE Code = 'D';
holt 20 Tupel in die beiden Hostarrays.
```
*10.2 Embedded SQL 333*

*Praktikum: Datenbankprogrammierung in SQL/ORACLE*

### **PL/SQL IN EMBEDDED-ANWEISUNGEN**

- Oracle Pro∗C/C++ Precompiler unterstützt PL/SQL-Blöcke.
- PL/SQL-Block kann anstelle einer SQL-Anweisung verwendet werden.
- PL/SQL-Block verringt Kommunikationsaufwand zwischen Client und Server
- Übergabe in einem Rahmen:

```
EXEC SQL EXECUTE
DECLARE
  ...
BEGIN
  ...
```
END;

END-EXEC;

### **DYNAMISCHES SQL**

SQL-Anweisungen können durch Stringoperationen zusammengestellt werden. Zur Übergabe an die Datenbank dienen unterschiedliche Befehle, abhängig von den in der Anweisung auftretenden Variablen.

#### *10.2 Embedded SQL 334*

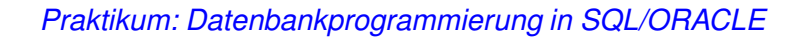

### **TRANSAKTIONEN**

- Anwendungsprogramm wird als geschlossene Transaktion behandelt, falls es nicht durch COMMIT- oder ROLLBACK-Anweisungen unterteilt ist
- In Oracle wird nach Beendigung des Programms automatisch ein COMMIT ausgeführt
- DDL-Anweisungen generieren vor und nach ihrer Ausführung implizit ein COMMIT
- Verbindung zur Datenbank durch EXEC SQL COMMIT RELEASE; oder EXEC SQL ROLLBACK RELEASE; beenden.
- Savepoints: EXEC SQL SAVEPOINT <name>

*10.2 Embedded SQL 335*

#### *Praktikum: Datenbankprogrammierung in SQL/ORACLE*

# **AUSNAHMEBEHANDLUNG: SQLCA (SQL COMMUNICATIONS AREA)**

Enthält Statusinformationen bzgl. der zuletzt ausgeführten SQL-Anweisung

```
struct sqlca {
  char sqlcaid[8];
  long sqlcabc;
  long sqlcode;
  struct { unsigned short sqlerrml;
           char sqlerrmc[70];
  } sqlerrm;
  char sqlerrp[8];
  long sqlerrd[6];
  char sqlwarn[8];
  char sqlext[8];
};
```
Interpretation der Komponente sqlcode:

- 0: die Verarbeitung einer Anweisung erfolgte ohne Probleme.
- > 0: die Verarbeitung ist zwar erfolgt, dabei ist jedoch eine Warnung aufgetreten.
- <0: es trat ein ernsthafter Fehler auf und die Anweisung konnte nicht ausgeführt werden.

#### WHENEVER-Statement

spezifiziert Aktionen die im Fehlerfall automatisch vom DBS ausgeführt werden sollen.

```
EXEC SQL WHENEVER <condition> <action>;
```
‹condition›

- SQLWARNING : die letzte Anweisung verursachte eine "no data found" verschiedene Warnung (siehe auch sqlwarn). Dies entspricht sqlcode  $> 0$  aber ungleich 1403.
- SQLERROR : die letzte Anweisung verursachte einen (ernsthaften) Fehler. Dies entspricht  $sqlcode < 0.$
- NOT FOUND : SELECT INTO bzw. FETCH liefern keine Antworttupel zurück. Dies entspricht sqlcode 1403.

‹action›

- CONTINUE : das Programm fährt mit der nächsten Anweisung fort.
- DO flq proc\_name› : Aufruf einer Prozedur (Fehlerroutine); DO break zum Abbruch einer Schleife.
- GOTO ‹label› : Sprung zu dem angegebenen Label.
- STOP: das Programm wird ohne commit beendet (exit()), stattdessen wird ein rollback ausgeführt.

*10.2 Embedded SQL 337*

*Praktikum: Datenbankprogrammierung in SQL/ORACLE*

# **Kapitel 11 Java und Datenbanken**

- Java: plattformunabhängig
- überall, wo eine *Java Virtual Machine (JVM)* läuft, können Java-Programme ablaufen.
- APIs: Application Programming Interfaces; Sammlungen von Klassen und Schnittstellen, die eine bestimmte Funktionalität bereitstellen.

Mehrere der bisher behandelten Aspekte können mit Java gekoppelt werden:

- Prozeduren und Funktionen, Member Methods: Java Stored Procedures (Folie 341),
- Objekttypen: Java Object Types (Folie 347) (so kann man beliebige Datenstrukturen implementieren und anbieten  $\rightarrow$  XML),
- Low-Level-Infrastruktur für Datenbankzugriff aus Java: JDBC (Folie 354),
- Embedded SQL (intern basierend auf JDBC): SQLJ (Folie 401).

# **STANDARDISIERUNG**

- JDBC ist ein Java-API, das (DB-produktunabhängigen) low-level-Datenbankzugriff aus Java erlaubt.
- SQLJ: ANSI-Standard als Teil des SQL-Standards, bestehend aus drei Teilen:
	- **–** Part 0: Embedded SQL in Java (ANSI X3.135.10-1998, bzw ISO-Standard "Database Language SQL:1999 – Part 10: Object Language Bindings (SQL/OLB)"; siehe Abschnitt "SQLJ")
	- **–** Part 1: SQL routines using Java (ANSI NCITS 331.1-1999, siehe Abschnitt "Java in Stored Procedures").
	- **–** Part 2: SQL types using Java (ANSI NCITS 331.2-2000, siehe Abschnitt "Java in  $SQL-Objecttypen$ ", u.a.  $\rightarrow$  XMLType).
	- **–** Part 1 und 2 bilden zusammen Part 13 des SQL:1999-Standards (ISO/IEC 9075-13:2002) "SQL Routines and Types Using the Java Programming Language (SQL/JRT)"

*11.0 Java und Datenbanken 339*

*Praktikum: Datenbankprogrammierung in SQL/ORACLE*

Technische Hinweise/Settings im IFI [Juli 2018]

• benötigte jars (in CLASSPATH reinnehmen): /afs/informatik.uni-goettingen.de/group/dbis/public/oracle/instantclient : ojdbc8.jar, [orai18n.jar], [orai18n-mapping.jar] /afs/informatik.uni-goettingen.de/group/dbis/public/oracle/lib : xdb.jar, [xmlparserv2.jar - Konflikt mit XML-P-jars] /afs/informatik.uni-goettingen.de/group/dbis/public/oracle/sqlj/lib : runtime12.jar, translator.jar • Unix settings für Oracle (incl. CLASSPATH): /afs/informatik.uni-goettingen.de/group/dbis/public/oracle/.oracle\_env • Wenn JDBC-Verbindungsaufbau zu lange dauert: java -Djava.security.egd=file:///dev/urandom classfilename (JDBC-Verbindungen sind verschlüsselt. Normales /random basiert auf externen Ereignissen (Maus, Portanfragen), die an Poolrechnern nicht genügend vorliegen).

# **11.1 Java in Stored Procedures und Member Methods**

- Oracle hat (seit 8i/8.1.5; Feb. 1999) eine eigene, integrierte JVM
	- **–** keine GUI-Funktionalität
	- **–** Java-Entwicklung außerhalb des DB-Servers
	- **–** keine main()-Methode in Klassen, nur statische Methoden (= Klassenmethoden)
	- **–** ab 9i Nutzung von Klassen als Objekttypen
	- **–** kein Multithreading
	- **–** DB-Zugriff über JDBC/SQLJ, dabei wird der serverseitige JDBC-Treiber verwendet (siehe Folien 354 und 401).
- Quelldateien (.java), Klassendateien (.class) oder Archive (.jar) können eingelesen werden.
- Shell: loadjava, dropjava
- DB: CREATE JAVA SOURCE, DROP JAVA SOURCE, DROP JAVA CLASS
- select object\_type, object\_name from user\_objects where object\_type like '%JAVA%' order by 1;
- Einbettung in Prozedur/Funktion (*Wrapper*, *call spec*) (void-Methoden als Prozeduren, non-void als Funktionen)

*11.1 Java und Datenbanken 341*

#### *Praktikum: Datenbankprogrammierung in SQL/ORACLE*

Laden von Java-Code per Shell

Außerhalb der DB wird eine Klasse geschrieben:

```
public class Greet
{ public static String sayHello (String name)
 { System.out.println("This is Java"); // Java output
   return "Hello " + name + "!"; // return value
} } [Filename: Java/Greet.java]
```
• Einlesen in die Datenbank mit loadjava. Empfehlenswert ist hier ein Alias um user/passwd nicht jedesmal angeben zu müssen:

```
alias loadjava='loadjava -thin -u uname/passwd@dbis'dbis@s042> loadjava -r Greet.java
```
- -r: wird sofort compiliert und Referenzen aufgelöst (sonst: on-demand zur Laufzeit)
- Einlesen von .class-Dateien (ohne  $-r$ ) die Datenbank muss dieselbe Java-Version, wie auf dem Rechner wo man es compiliert hat, verwenden:

```
dbis@s042> loadjava Greet.class
```
- analog mit .jar (das Sourcen und/oder class-Files enthält)
- Löschen einer Java-Klasse: analog mit dropjava Greet (auch hier alias definieren)

Erzeugen von Java-Klassen in SQL

Klasse ausserhalb der DB entwickeln und dann in der DB generieren:

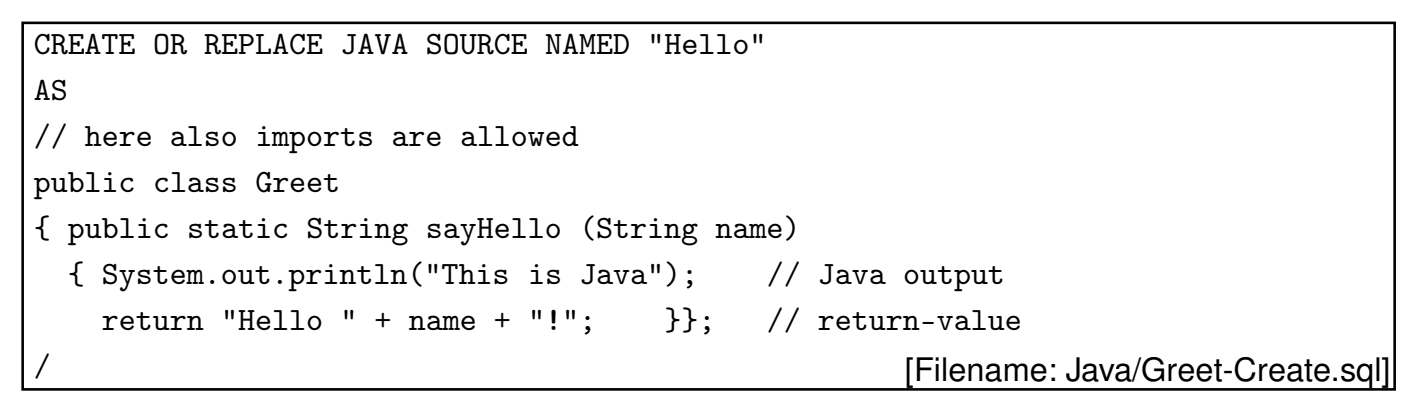

- Wichtig: Name der Klasse in doppelte Anführungszeichen (case sensitive)
- mit dem als nächstes beschriebenen Wrapper eine PL/SQL-Prozedur daraus erzeugen,
- Löschen mit

DROP JAVA SOURCE "Hello";

• Analog: Klassen als Binaries laden: CREATE OR REPLACE JAVA CLASS USING {BLOB|CLOB|BFILE} subquery ;

CREATE OR REPLACE JAVA CLASS USING BFILE(directory\_object, filename);

*11.1 Java und Datenbanken 343*

*Praktikum: Datenbankprogrammierung in SQL/ORACLE*

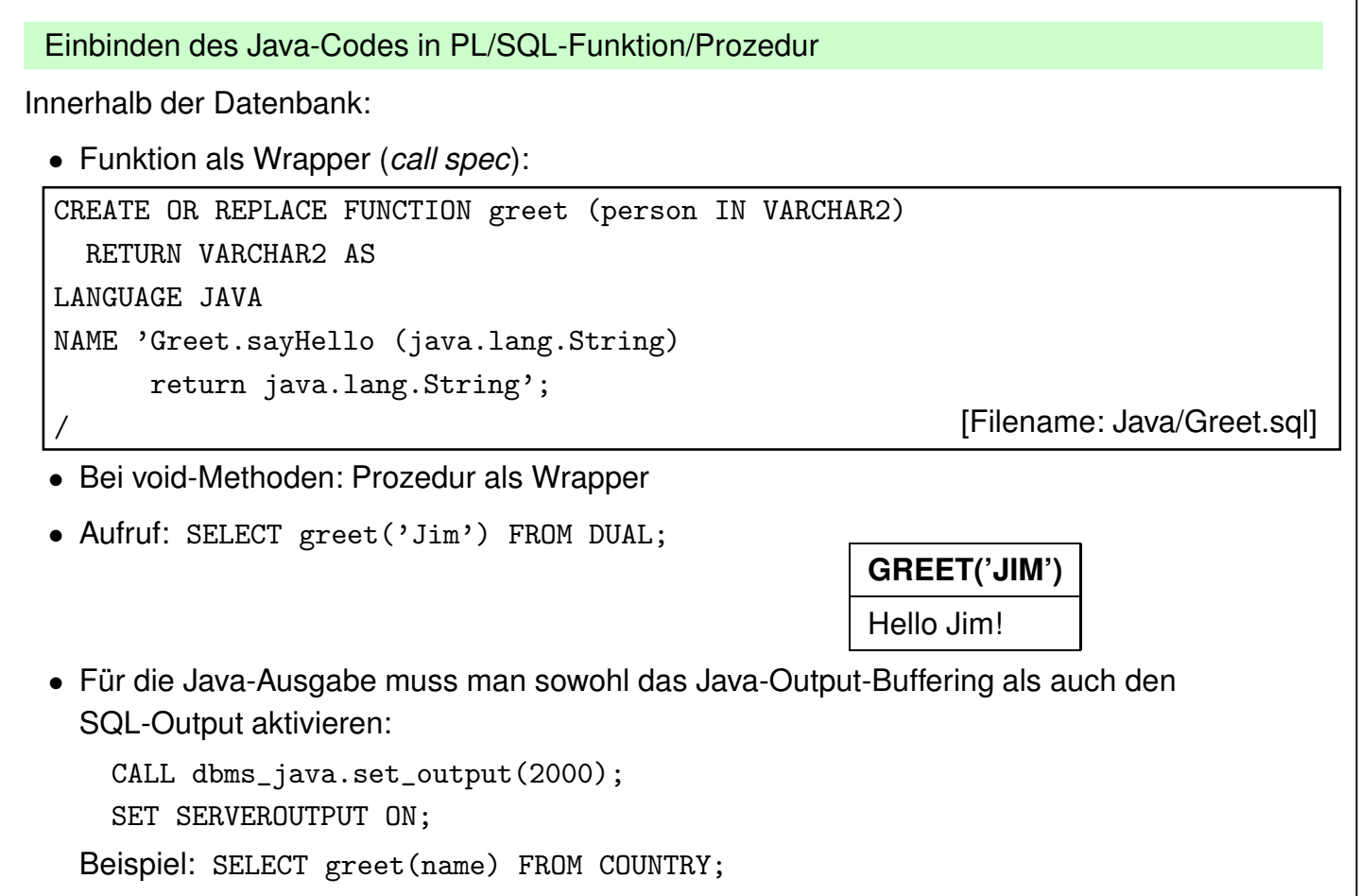

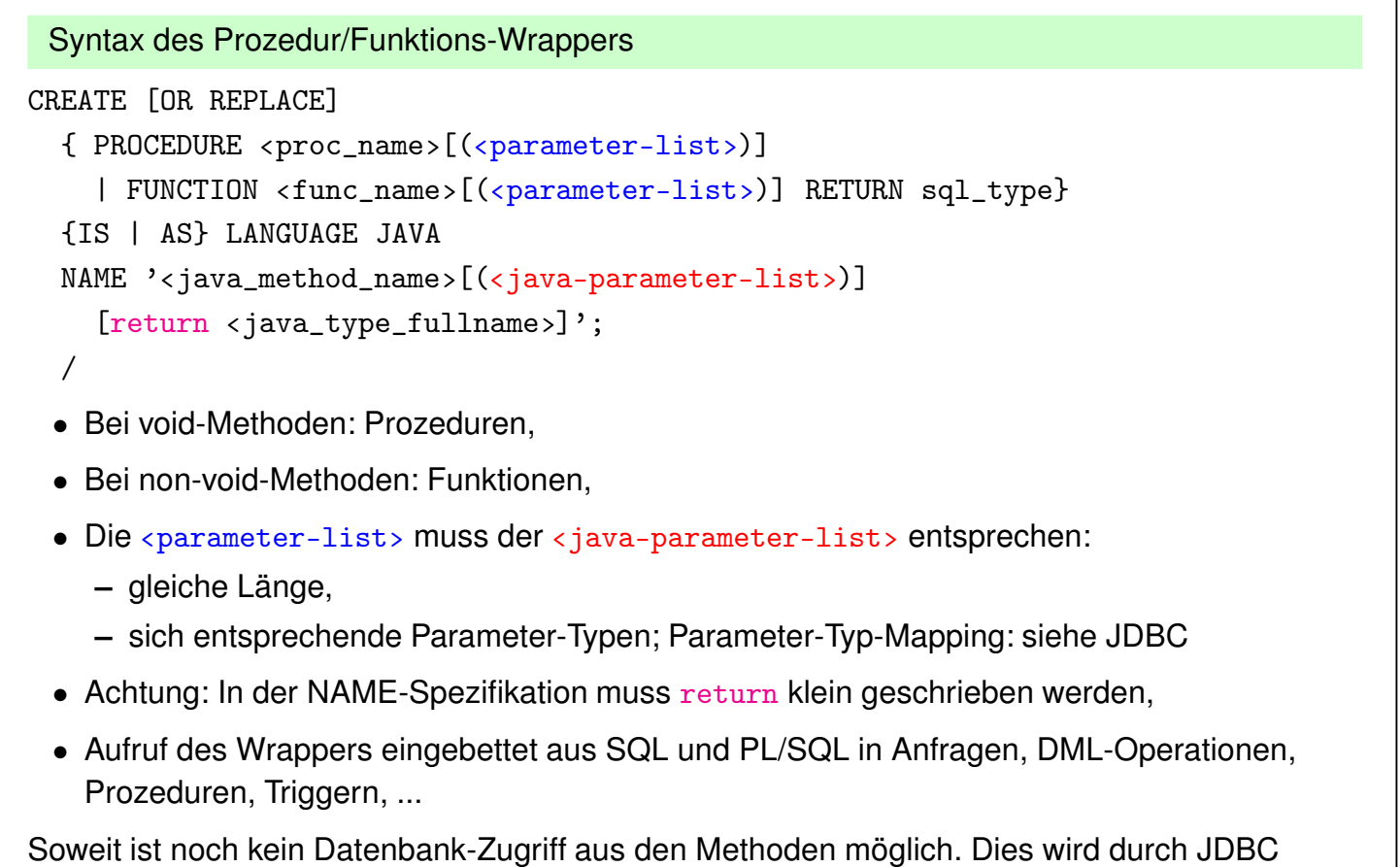

ermöglicht (siehe Folie 354).

*11.1 Java und Datenbanken 345*

#### *Praktikum: Datenbankprogrammierung in SQL/ORACLE*

#### Nullwerte an Java übergeben

- wenn das Argument NULL ist, ist es in Java null,
- return null wird als SQL NULL-Wert interpretiert.

```
CREATE OR REPLACE JAVA SOURCE NAMED "Hello"
AS
public class Greet
{ public static String sayHello (String name)
  { System.out.println("This is Java");
    if (name != null)return "Hello " + name + "!";
    else return null;
} };
/
```
[Filename: Java/Greet-Null-Create.sql]

- wie vorher per Wrapper eine PL/SQL-Prozedur daraus erzeugen,
- SELECT greet(NULL) FROM DUAL;
- Anmerkung: in Oracle problemlos, in DB2 muss CREATE PROCEDURE mit GENERAL WITH NULLS bzw. SIMPLE WITH NULLS spezifiziert werden  $(\rightarrow$  Doku)

# **11.2 Java in SQL-Objekttypen**

Man SQL-Typen auf Basis von Java-Klassen definieren. Die Java-Klasse muss das Interface java.sql.SQLData sowie ggf. weitere anwendungsspezifische Methoden implementieren:

- public String getSQLTypeName() liefert den entsprechenden SQL-Datentyp zurück "This method is called by the JDBC driver to get the name of the UDT [user-defined datatype] instance that is being mapped to this instance of SQLData."
- public void readSQL(SQLInput stream, String typeName) throws SQLException liest Daten aus der Datenbank und initialisiert das Java-Objekt
- public void writeSQL(SQLOutput stream) bildet das Java-Objekt auf die Datenbank ab. (vgl. Marshalling/Unmarshalling zwischen XML und Java in JAXB)

Diese drei Methoden werden nachher nicht vom Benutzer, sondern intern bei der Umsetzung aufgerufen.

*11.2 Java und Datenbanken 347*

*Praktikum: Datenbankprogrammierung in SQL/ORACLE*

# **BEISPIEL: JAVA-KLASSE** GeoCoordJ

- Die Java-Klasse kann einen beliebigen Namen haben
- sie muss/soll die folgenden Methoden besitzen (siehe nächste Folie):
	- **–** getSQLTypeName MYGEOCOORD: Name des SQL-Typs in Oracle
	- **–** die Felddeklarationen (Namen können anders als in SQL sein)
	- **–** Felder lesen/setzen in der Reihenfolge der SQL-Definition
	- **–** Lese-/Schreibmethoden: stream.read/write‹type›
	- **–** Wenn die Klasse ausserdem in Java (mit JDBC) verwendet werden soll, ist ein Konstruktor und ein toString() sinnvoll.
	- **–** die anwendungsspezifischen Methoden, die in Anfragen benutzt werden sollen (Namen können anders als in SQL sein).
- Klasse GeoCoordJ in Oracle laden :

```
dbis@s042> loadjava -r GeoCoordJ.java
```
• jetzt hat man eine Klasse, die man zur Definition eines SQL-Typs verwenden kann.

```
Beispiel: Java-Klasse GeoCoordJ
```

```
import java.sql.*;
```

```
public class GeoCoordJ implements java.sql.SQLData {
   private double lat, lon;
   public String getSQLTypeName() {
     return "MYGEOCOORD"; // just to illustrate something
  }
  public void readSQL(SQLInput stream, String typeName)
    throws SQLException {
      lat = stream.readDouble();
      lon = stream.readDouble();
  }
  public void writeSQL(SQLOutput stream)
    throws SQLException {
      stream.writeDouble(lat);
      stream.writeDouble(lon);
  }
  // ... continue next slide
11.2 Java und Datenbanken 349
   // the constructor is not needed in the database
   // but we need it for "outside" with JDBC
   public GeoCoordJ(double la, double lo) {
      lat = la; lon = lo;}
   // then, the standard constructor must be explicitly
   // defined because it is needed in the database
   public GeoCoordJ() {
      lat = 0; lon = 0;}
   // used when printing e.g. in JDBC
   public String toString() {
     return "GeoCoord(" + lat + "/" + lon + ")";
   }
   public double distance(GeoCoordJ other) {
     return
       6370 * Math.acos(
          Math.cos(this.lat/180*3.14) *
          Math.cos(other.lat/180*3.14) *
          Math.cos( (this.lon - other.lon)
                   /180*3.14 ) +
          Math.sin(this.lat/180*3.14) *
          Math.sin(other.lat/180*3.14) );
 } } [Filename: Java/GeoCoordJ.java]
```
# **SQL-WRAPPER-TYPE**

• Namen des Typs, der Attribute/Spalten und der Methoden müssen nicht mit der verwendeten Java-Klasse übereinstimmen (EXTERNAL NAME ...):

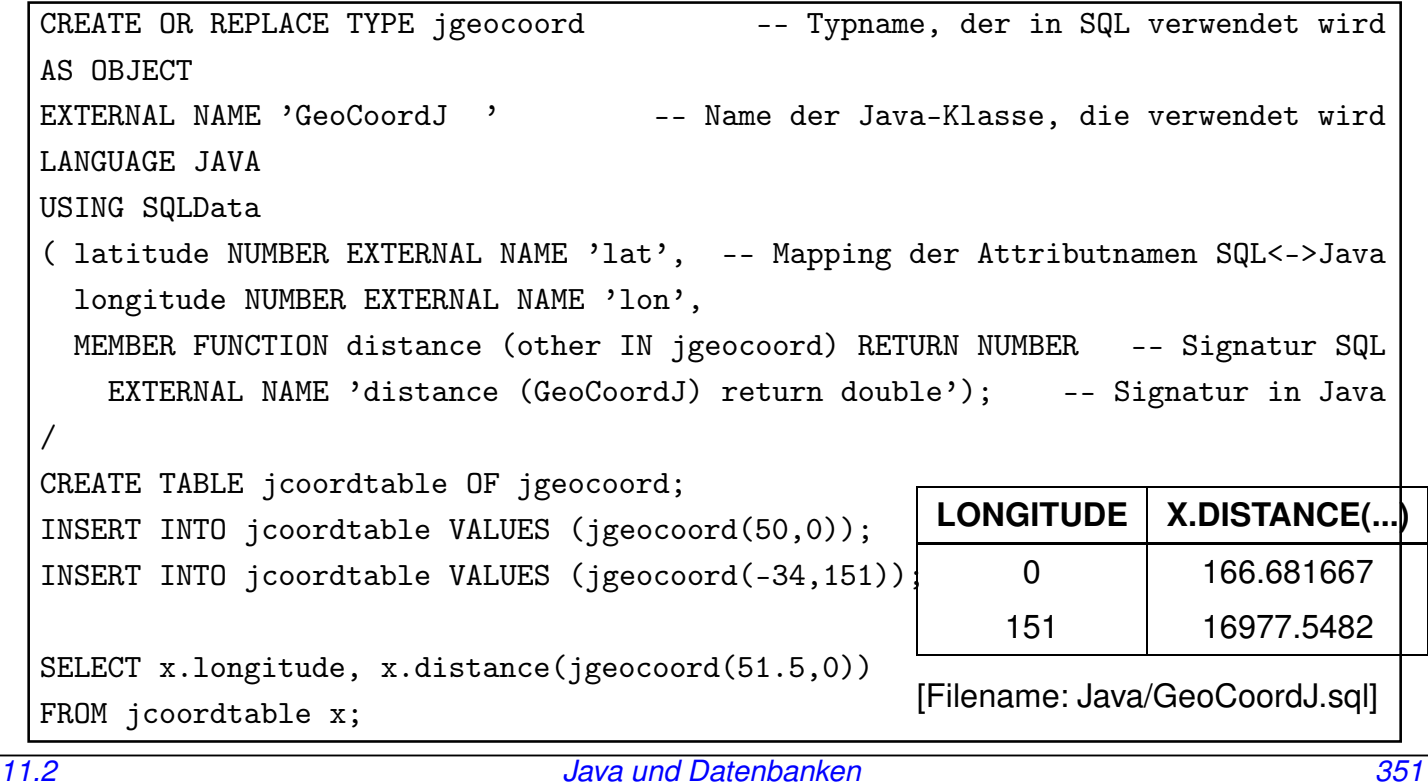

#### *Praktikum: Datenbankprogrammierung in SQL/ORACLE*

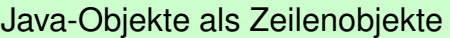

- Signatur wie im CREATE TYPE vorgegeben. Diese wird wie optional mit den EXTERNAL NAME-Spezifikationen angegeben auf die Java-Klasse abgebildet.
- Tabelle sieht aus wie eine normale Tupel-/Objekttabelle:

DESC jcoordtable;

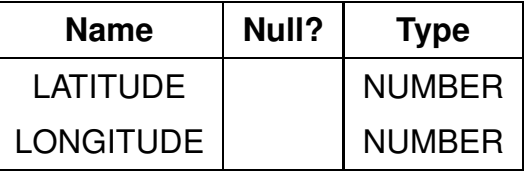

• Einträge sehen aus wie ganz normale Zeilenobjekte:

SELECT \* FROM jcoordtable;

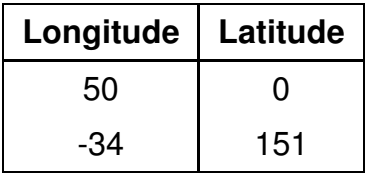

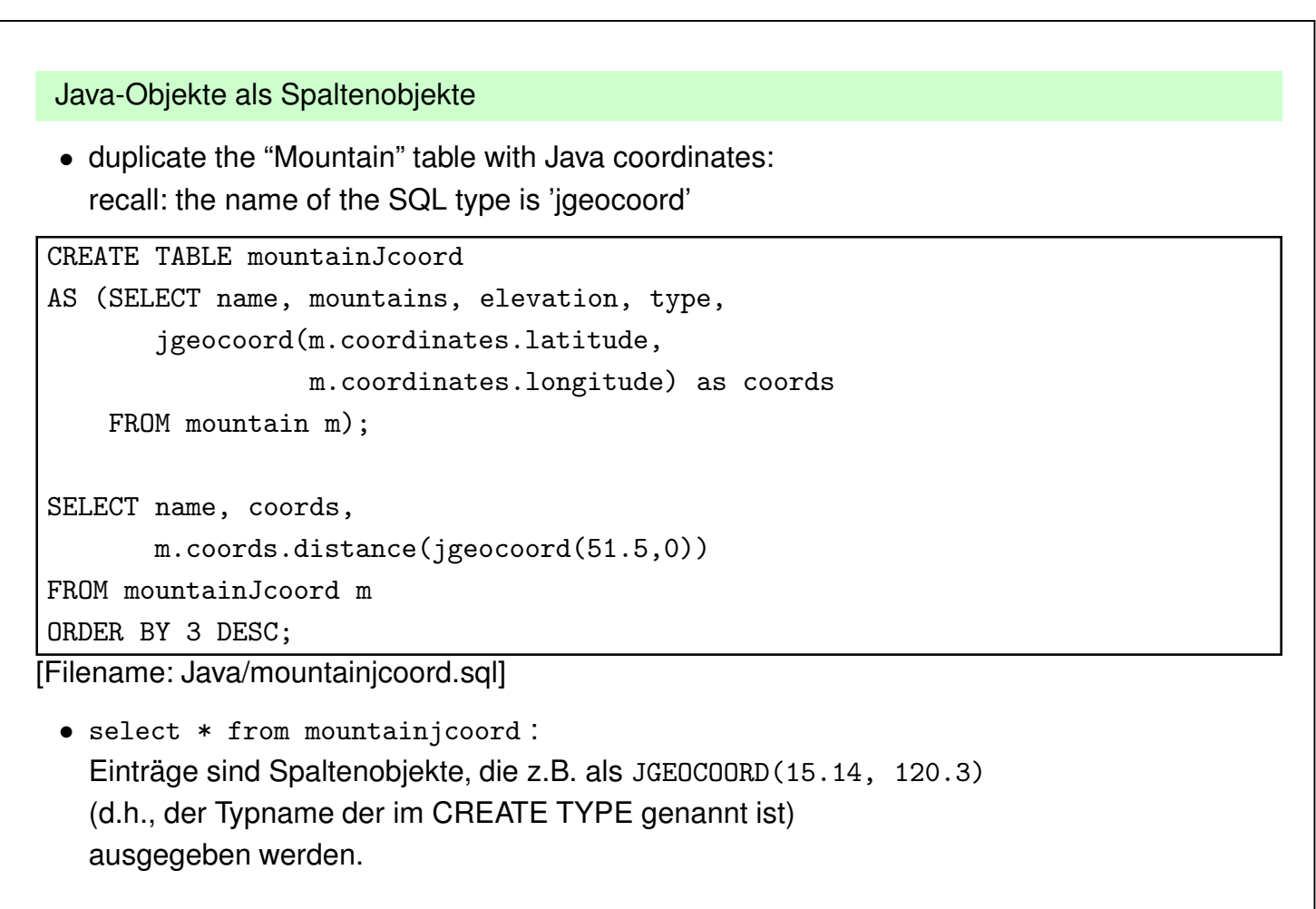

*11.2 Java und Datenbanken 353*

*Praktikum: Datenbankprogrammierung in SQL/ORACLE*

# **11.3 JDBC (***Java Database Connectivity***): API für Low-Level-Datenbankzugriff**

- Interface für den (entfernten) Datenbankzugriff von Java-Programmen aus,
- Teil des SDK (java.sql.\*),
- Applikation kann unabhängig vom darunterliegenden DBMS programmiert werden,
- setzt die Idee von ODBC (Open DataBase Connectivity; ein 1992 entwickelter Standard zum Zugriff auf Datenbanken aus Programmiersprachen) auf Java um,
- gemeinsame Grundlage ist der X/Open SQL CLI (Call Level Interface) Standard.

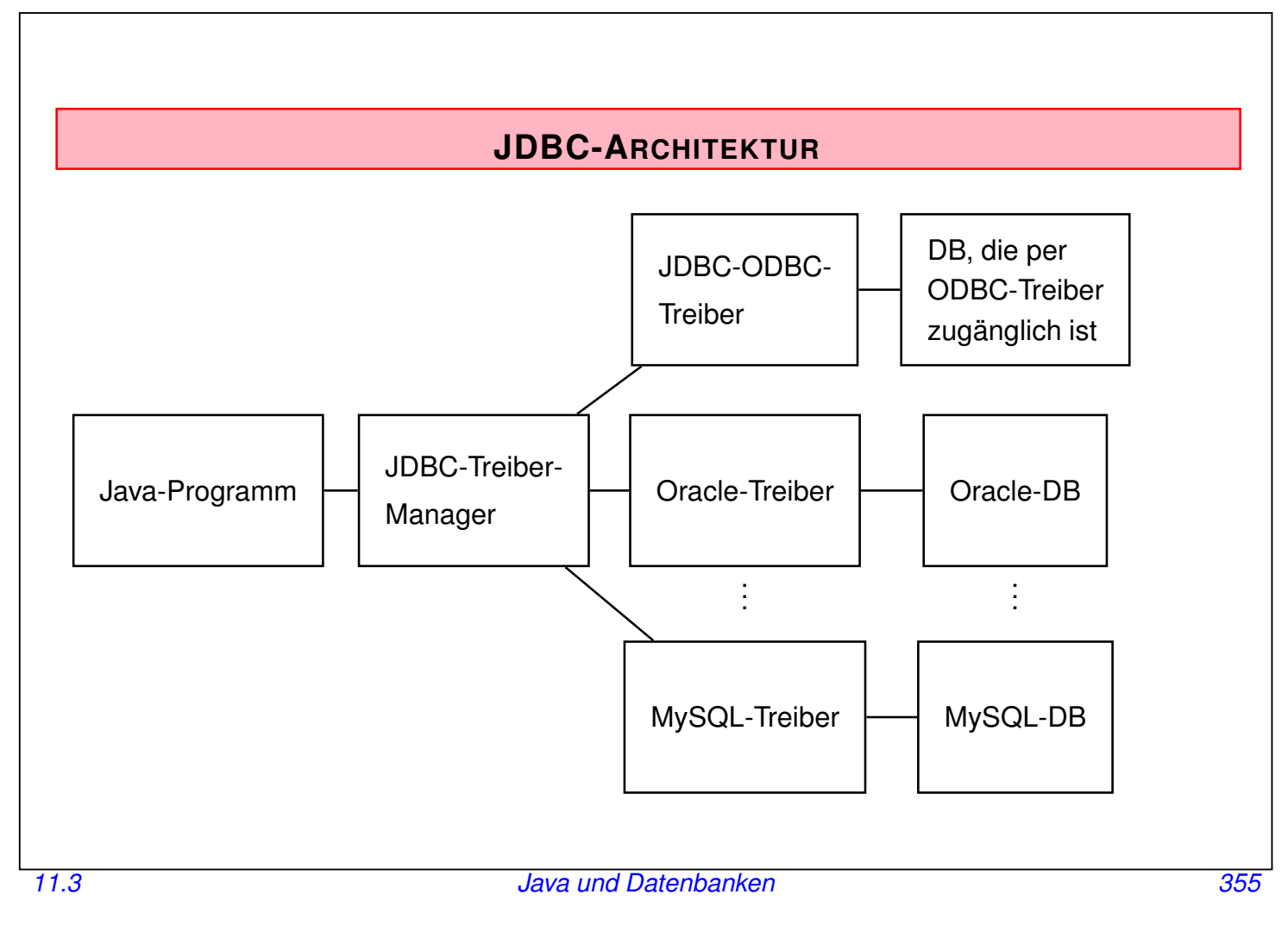

# *Praktikum: Datenbankprogrammierung in SQL/ORACLE*

# **JDBC-ARCHITEKTUR**

- Kern: Treiber-Manager (java.sql.DriverManager)
- darunter: Treiber für einzelne DBMS'e

# **JDBC-API**

- flexibel:
	- **–** Applikation kann unabhängig vom darunterliegenden DBMS programmiert werden
- "low-level":
	- **–** Statements werden durch Strings übertragen
	- **–** im Gegensatz zu SQLJ (später) keine Verwendung von Programmvariablen in den SQL-Befehlen
		- (d.h. Werte müssen explizit eingesetzt werden)

Darauf aufbauend:

- Embedded SQL für Java (SQLJ)
- direkte Darstellung von Tabellen und Tupeln in Form von Java-Klassen

# **JDBC-FUNKTIONALITÄT**

- Aufbau einer Verbindung zur Datenbank (DriverManager, Connection)
- Versenden von SQL-Anweisungen an die Datenbank (Statement, PreparedStatement und CallableStatement)
- Verarbeitung der Ergebnismenge (ResultSet)

*11.3 Java und Datenbanken 357*

*Praktikum: Datenbankprogrammierung in SQL/ORACLE*

# **JDBC-TREIBER-MANAGER**

java.sql.DriverManager

- verwaltet (registriert) Treiber
- wählt bei Verbindungswunsch den passenden Treiber aus und stellt Verbindung zur Datenbank her.
- Es wird nur ein DriverManager benötigt.
- ⇒ Klasse DriverManager:
	- **–** nur static Methoden (operieren auf Klasse)
	- **–** Konstruktor ist private (keine Instanzen erzeugbar)

Benötigte Treiber müssen angemeldet werden:

DriverManager.registerDriver(driver\*)

Im Praktikum für den Oracle-Treiber:

DriverManager.registerDriver (new oracle.jdbc.driver.OracleDriver());

erzeugt eine neue Oracle-Treiber-Instanz und "gibt" sie dem DriverManager.

# **VERBINDUNGSAUFBAU** • DriverManager erzeugt offene Verbindungs-Instanz: Connection conn = DriverManager.getConnection(‹jdbc-url›, ‹user-id›, ‹passwd›); oder Connection conn = DriverManager.getConnection(‹jdbc-url›, ‹props-filename›); (Login-Daten aus Datei, via java.util.Properties). • Datenbank wird eindeutig durch die JDBC-URL bezeichnet: **–** jdbc:<subprotocol>:<subname> **–** <subprotocol>: Name des produktspezifischen Treiber-Protokolls **–** <subname> ist produktspezifisch zusammengesetzt Bei uns, mit einer Oracle-Datenbank: jdbc:oracle:‹driver-name›:@//‹IP-Address DB Server›:‹Port›/‹Service› String url = 'jdbc:oracle:thin:@//xxx.xxx.xxx.xxx:1521/dbis.informatik.uni-goettingen.de'; (die aktuelle URL steht hoffentlich auf dem Aufgabenblatt)

• Verbindung beenden: conn.close();

*11.3 Java und Datenbanken 359*

*Praktikum: Datenbankprogrammierung in SQL/ORACLE*

# **VERSENDEN VON SQL-ANWEISUNGEN**

Statement-Objekte

- werden durch Aufruf von Methoden einer bestehenden Verbindung ‹connection› erzeugt.
- Statement: einfache SQL-Anweisungen ohne Parameter
- PreparedStatement: Vorcompilierte Anfragen, Anfragen mit Parametern
- CallableStatement: Aufruf von gespeicherten Prozeduren

# **KLASSE "STATEMENT"**

Statement <name> = <connection>.createStatement();

Sei ‹string› ein SQL-Statement *ohne Semikolon*.

- ResultSet ‹statement›.executeQuery(‹string›): *SQL-Anfragen* an die Datenbank. Dabei wird eine Ergebnismenge zurückgegeben.
- int ‹statement›.executeUpdate(‹string›): SQL-Statements, die eine Veränderung an der Datenbasis vornehmen (einschliesslich DDL-Statements). Der Rückgabewert gibt an, wieviele Tupel von der SQL-Anweisung betroffen waren.
- boolean ‹statement›.execute(‹string›) Sonstiges:
	- **–** Aufrufe von Prozeduren/Funktionen (siehe CallableStatements),
	- **–** Oracle: PL/SQL-Blocks sind auch erlaubt (siehe Folie 392),
	- **–** Statement dynamisch als String erzeugt, und man weiß nicht, ob es eine Query oder ein Update ist,
	- **–** "true" wenn das (erste) Ergebnis ein ResultSet ist; "false" sonst (siehe Folie 389).

Ein Statement-Objekt kann beliebig oft wiederverwendet werden, um SQL-Anweisungen zu übermitteln.

Mit der Methode close() kann ein Statement-Objekt geschlossen werden.

*11.3 Java und Datenbanken 361*

#### *Praktikum: Datenbankprogrammierung in SQL/ORACLE*

# **BEHANDLUNG VON ERGEBNISMENGEN**

Klasse "ResultSet" (Iterator-Pattern):

```
ResultSet ‹name› = ‹statement›.executeQuery(‹string›);
```
- virtuelle Tabelle, auf die von der "Hostsprache" hier also Java zugegriffen werden kann.
- ResultSet-Objekt unterhält einen Cursor, der mit

```
‹result-set›.next();
```
auf das nächste (bzw. am Anfang auf das erste) Tupel gesetzt wird.

• ‹result-set›.next()

liefert den Wert false wenn alle Tupel gelesen wurden.

ResultSet countries = stmt.executeQuery("SELECT Name, Code, Population FROM Country");

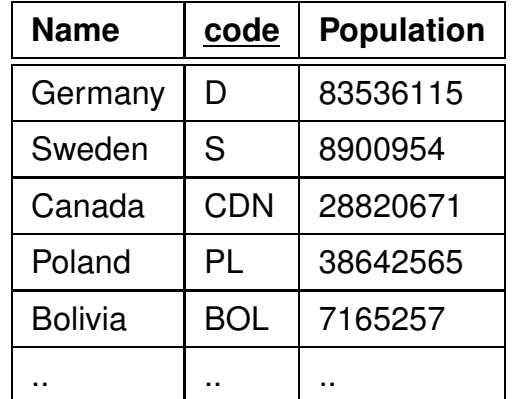

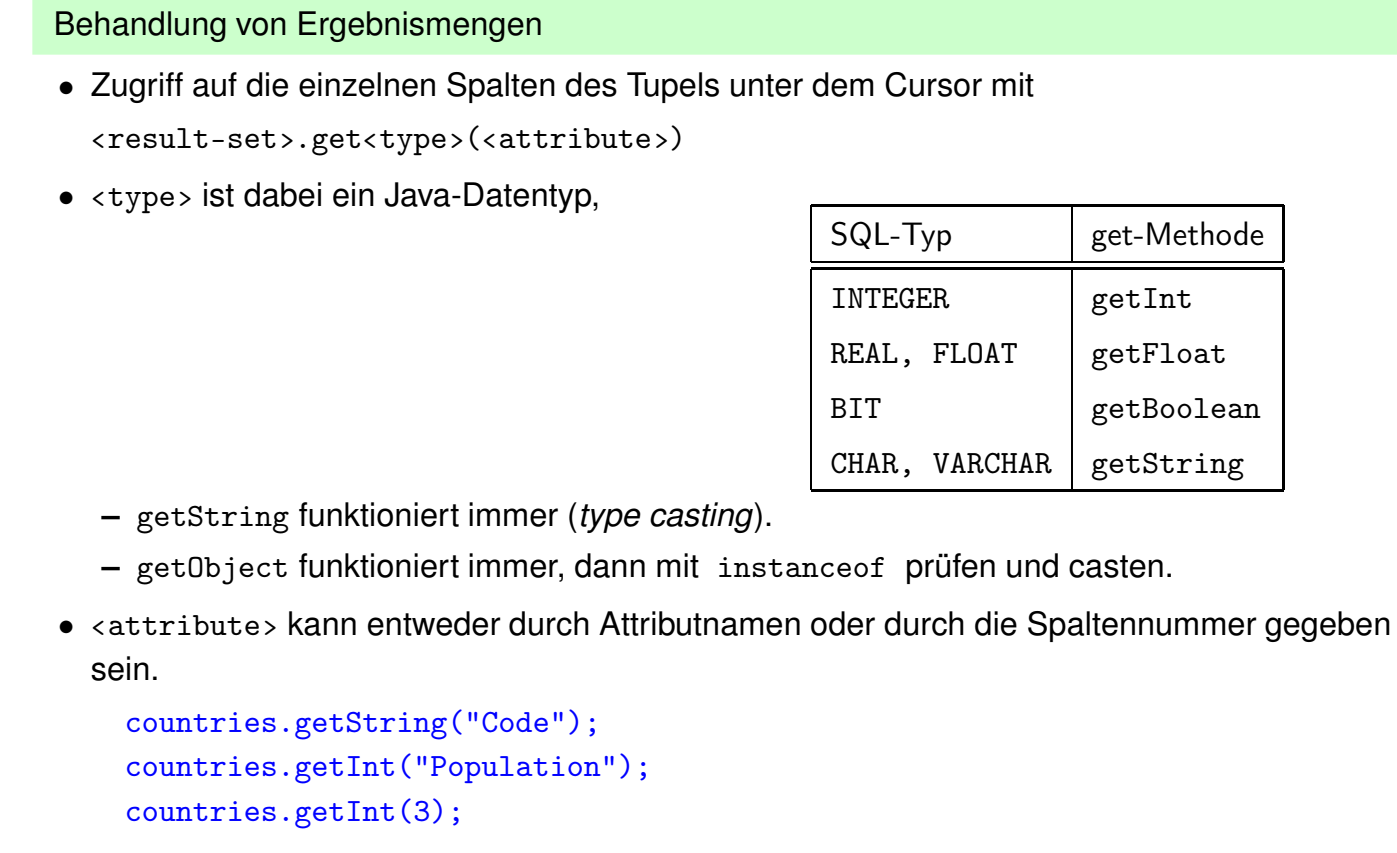

• Bei get<type> werden die Daten des Ergebnistupels (SQL-Datentypen) in Java-Typen konvertiert.

*11.3 Java und Datenbanken 363*

#### *Praktikum: Datenbankprogrammierung in SQL/ORACLE*

# Beispiel-Code import java.sql.\*; class JdbcCities { public static void main (String args []) throws SQLException { // Oracle-Treiber laden DriverManager.registerDriver (new oracle.jdbc.driver.OracleDriver()); // Verbindung zur Datenbank herstellen String url = "jdbc:oracle:thin://@xxx.xxx.xxx.xxx:1521/dbis.informatik.uni-goettingen.de"; Connection conn = DriverManager.getConnection(url,"scott","tiger"); // Anfrage an die Datenbank Statement stmt = conn.createStatement(); ResultSet rset = stmt.executeQuery("SELECT Name, Population FROM City"); while (rset.next()) { // Ergebnis verarbeiten String  $s = rset.getString(1);$ int i = rset.getInt("Population"); System.out.println  $(s + " " + i + "\n");$ } rset.close(); stmt.close(); conn.close(); }}

#### Verbindungsaufbau zu Oracle mit Properties-File

• conn.props (Dateiname ist frei wählbar) ist eine Datei (bzw. Datei im .jar-Archiv), die folgendermassen aussieht:

```
#conn.props:
## fuer normales JDBC
url=jdbc:oracle:thin:@//xxx.xxx.xxx.xxx:1521/dbis.informatik.uni-goettingen.de
user=scott
password=tiger
### fuer SQLJ dasselbe nochmal
sqlj.url=jdbc:oracle:thin:@//xxx.xxx.xxx.xxx:1521/dbis.informatik.uni-goettingen.de
sqlj.user=scott
sqlj.password=tiger
```

```
[Filename: Java/conn.props – muss jeder selber schreiben]
```
- Eine Datei dieser Form kann man in eine Instanz von java.util.Properties einlesen (ein key-Value-Hash) und dann mit getProperty() oder automatisch abfragen.
- conn.props ggf. mit ins .jar legen.

*11.3 Java und Datenbanken 365*

#### *Praktikum: Datenbankprogrammierung in SQL/ORACLE*

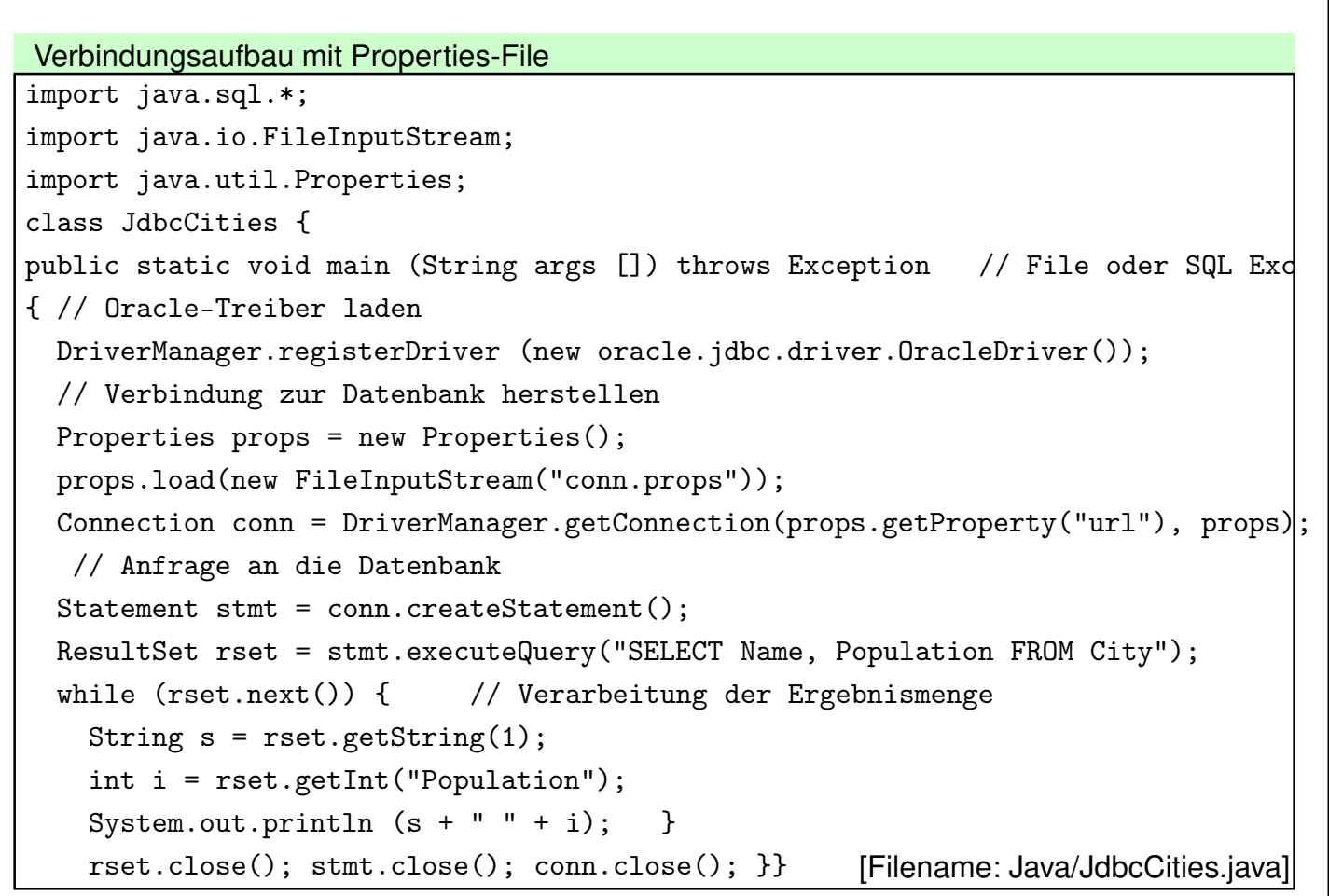

Behandlung von Ergebnismengen: JDBC-Datentypen

- JDBC steht zwischen Java (Objekttypen) und SQL (Typen mit unterschiedlichen Namen).
- java.sql.Types definiert *generische* SQL-Typen, mit denen JDBC arbeitet: (oft Subklassen der Java-Typen)

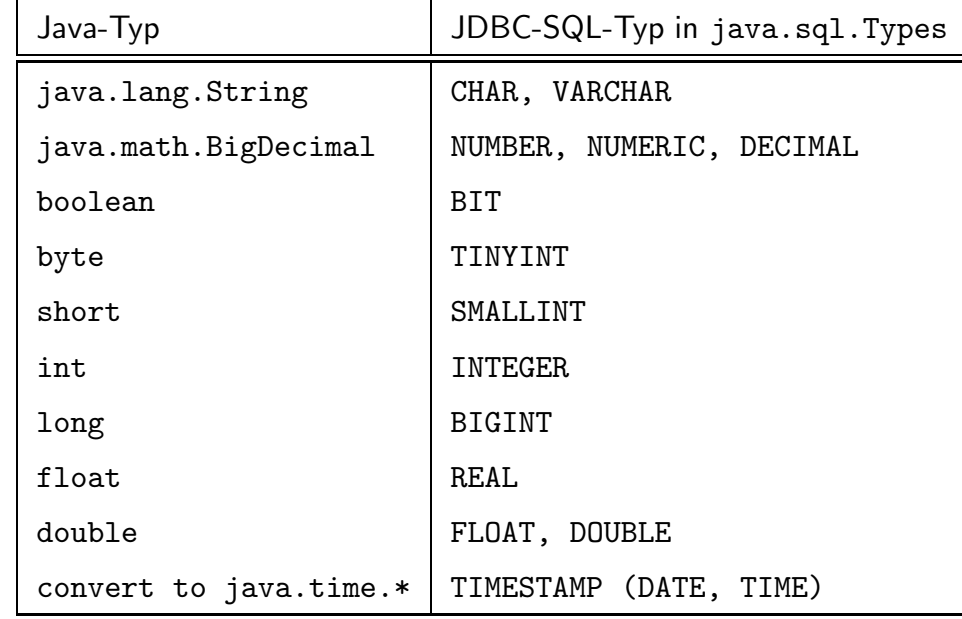

Diese werden auch verwendet, um Meta-Daten zu verarbeiten.

*11.3 Java und Datenbanken 367*

#### *Praktikum: Datenbankprogrammierung in SQL/ORACLE*

# **BEHANDLUNG VON ERGEBNISMENGEN**

Im Fall von allgemeinen Anfragen weiß man oft nicht, wieviele Spalten eine Ergebnismenge hat, wie sie heißen, und welche Typen sie haben.

Instanz der Klasse ResultSetMetaData enthält Metadaten über das vorliegende ResultSet:

ResultSetMetaData ‹name› = ‹result-set›.getMetaData();

erzeugt ein ResultSetMetaData-Objekt, das Informationen über die Ergebnismenge enthält:

- int getColumnCount(): Spaltenanzahl der Ergebnismenge
- String getColumnLabel(int): Attributname der Spalte ‹int›
- String getTableName(int): Tabellenname der Spalte ‹int›
- int getColumnType(int): JDBC-Typ der Spalte ‹int› (ein SQL Type aus der Enumeration java.sql.Types; 2002 ist java.sql.Types.STRUCT)
- String getColumnTypeName(int): Unterliegender DBMS-Typ der Spalte ‹int›

### **BEHANDLUNG VON ERGEBNISMENGEN**

• keine NULL-Werte in Java:

‹resultSet›.wasNull()

testet, ob der zuletzt gelesene Spaltenwert NULL war.

Beispiel: Ausgabe aller Zeilen eines ResultSets

```
ResultSetMetaData rsetmetadata = rset.getMetaData();
 int numCols = rsetmetadata.getColumnCount();
 while (rset.next()) {
   for(int i=1; i \leq=numCols; i++) {
    String returnValue = rset.getString(i);
    if (rset.wasNull())
       System.out.println ("null");
    else
       System.out.println (returnValue);
   }
 }
  • Mit der Methode close() kann ein ResultSet-Objekt explizit geschlossen werden.
11.3 Java und Datenbanken 369
```
#### *Praktikum: Datenbankprogrammierung in SQL/ORACLE*

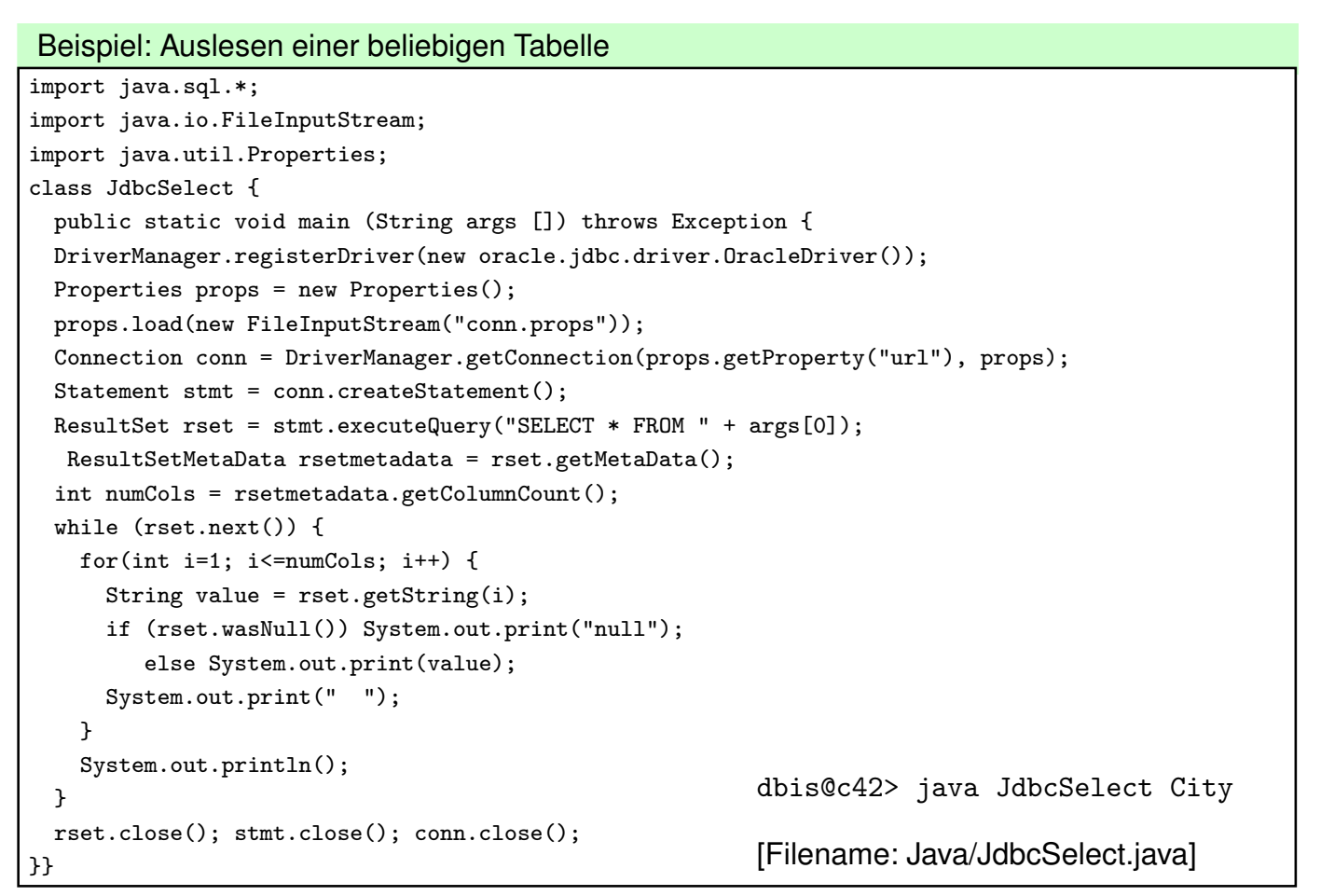

#### Auslesen von einfachen Zeilenobjekten

Zeilenobjekte entsprechen Tupeln über atomaren Datentypen (vgl. Folie 352): dbis@c42> java JdbcSelect jcoordtable

#### Auslesen von Objekten: benutzerdefinierte SQL-Typen

• Für Instanzen von Spaltenobjekten wird "null" ausgegeben, oder man erhält sogar einen Fehler:

dbis@c42> java jdbcSelect mountain

- Objekte mit getObject $(n)$  auslesen (behandelt auch Strings, Zahlen etc. korrekt)
- Instanzen von mit PL/SQL benutzerdefinierten SQL-Typen haben als SQL-Typ (aus den Metadaten mit ResultSetMetaData.getColumnType(i)) java.sql.Types.STRUCT und implementieren das Interface java.sql.STRUCT.
- Objekttyp-Name (aus der Instanz): String name =  $x.getSQLTypeName()$
- attribute: Object[] attrs =  $x.getAttribute()$ enthält dann Strings, Zahlwerte, oder wieder Objekte

*11.3 Java und Datenbanken 371*

#### *Praktikum: Datenbankprogrammierung in SQL/ORACLE*

Beispiel: Auslesen von SQL-Objekten – Metadaten

- erster Teil: Metadaten der Spalten aus dem ResultSetMetaData:
	- **–** JDBC-Typen aus der Enum java.sql.Types z.B. 12=VARCHAR, 2=NUMERIC, 2002=STRUCT, (Oracle: 2008 = Java-definiert)
	- **–** Typnamen im DBMS z.B. das PL/SQL-definierte MAY.GEOCOORD oder das Java-definierte MAY.JGEOCOORD

```
import java.sql.*;
import java.io.FileInputStream;
import java.util.Properties;
class JdbcSelectObj {
 public static void main (String args []) throws Exception {
  Connection conn = getConn(); // unten rausgescrollt
  Statement stmt = conn.createStatement();
  ResultSet rset = stmt.executeQuery("SELECT * FROM " + args[0]);
  ResultSetMetaData rsmd = rset.getMetaData();
  int numCols = rsmd.getColumnCount();
  for(int i=1; i<=numCols; i++) System.out.print(rsmd.getColumnType(i) + " ");
  System.out.println();
  for(int i=1; i<=numCols; i++) System.out.print(rsmd.getColumnTypeName(i) + " ");
  System.out.println();
  // continue next slide 12.3 Java und Datenbanken 372
```
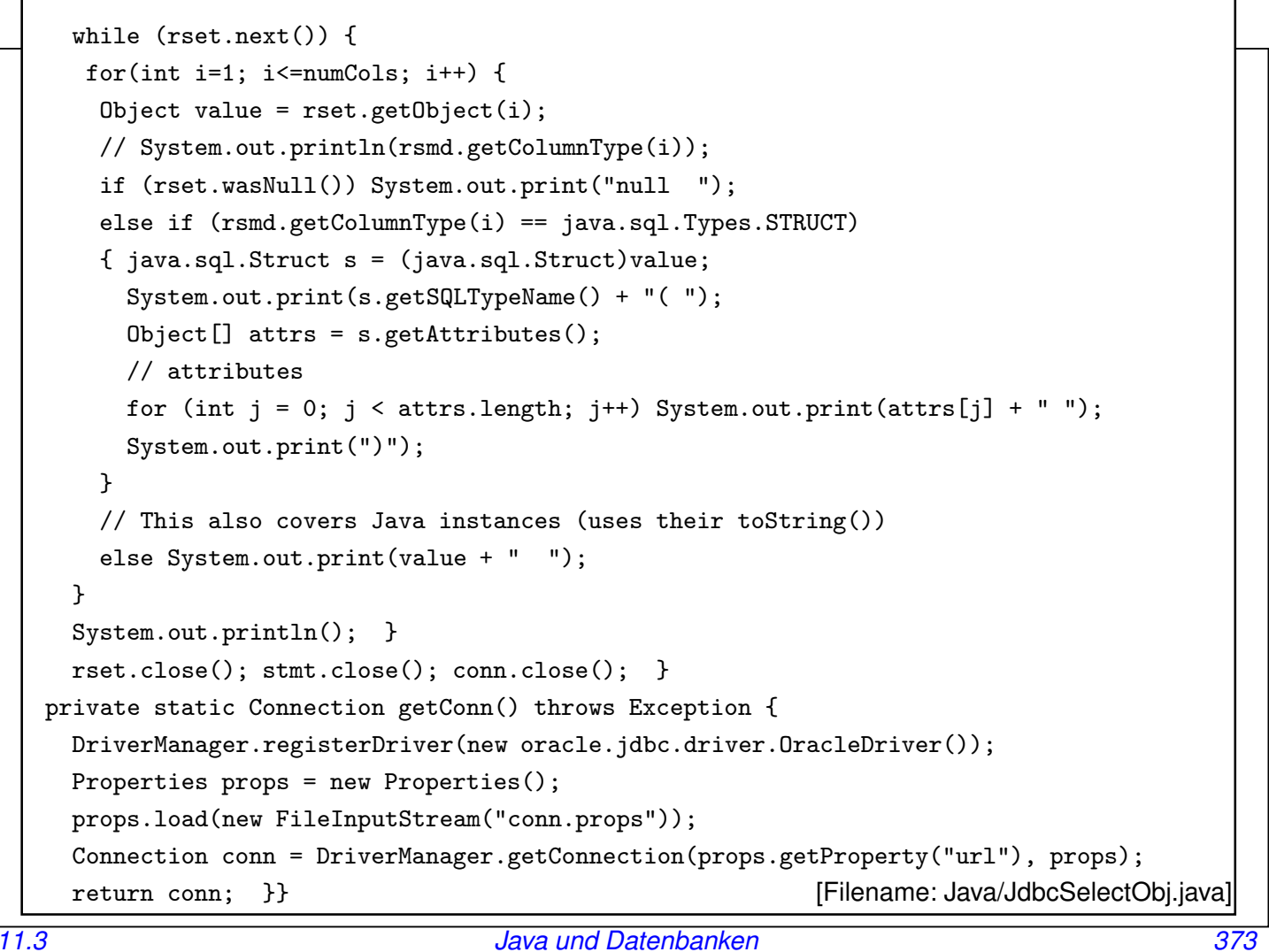

#### *Praktikum: Datenbankprogrammierung in SQL/ORACLE*

Auslesen von Objekten von PL/SQL-Typen

• gibt die Instanzen von via PL/SQL definierten Objekttypen generisch als STRUCTS, Kontruktoraufruf und Parameter (ohne Komma zwischen den Parametern) aus:

dbis@c42> java jdbcSelectObj mountain

Ausgabe der Koordinaten z.B. als MAY.GEOCOORD(19.2 -98.6) .

#### Auslesen von Objekten: Instanzen von Java-Klassen

Für Instanzen von Java-basierten SQL-Typen (jgeocoord) in Spaltenobjekten (d.h. nicht für die Zeilenobjekte von Folie 352, die wie Tupel behandelt werden) wird eine Instanz der entsprechenden Java-Klasse erzeugt:

- (Folie 351): SQL-Typ "jgeocoord" benutzt die Java-Klasse "GeoCoordJ".
- GeoCoordJ.java/.class liegt zugreifbar im "Java/"-Subdirectory.
- sonst: java.sql.SQLException: ... ClassNotFoundException: GeoCoordJ
- ⇒ Bei der Konvertierung des SQL-Typs aus dem JDBC-ResultSet ist der (abweichende!) Name der Java-Klasse bekannt, der Java-Code aber nicht (würde evtl. auch auf der JVM des Clients garnicht laufen).
- Wenn man die "Original-Klasse", die in der DB verwendet wird, nicht hat, kann man dort irgendeine Klasse hinlegen, die den entsprechenden Namen hat und die Methoden des Interfaces java.sql.SQLData und diejenigen Methoden, die man tatsächlich benutzen möchte (auch das können mehr sein, als im Original), implementiert.
- java JdbcSelectObj mountainJCoord ruft generisch im normalen print-Zweig deren toString() auf.
- ⇒ kein cast notwendig, da für den Compiler toString() bei Object definiert ist, und der Code *zur Laufzeit* dynamisch korrekt gebunden wird.

*11.3 Java und Datenbanken 375*

#### *Praktikum: Datenbankprogrammierung in SQL/ORACLE*

#### Auslesen und Verwenden von Java-Objekten

• Wenn man Methoden/Felder einer Instanz einer Java-Klasse verwenden will, die bei Object nicht automatisch definiert sind, muss man entsprechend testen (Java-Typen haben als java.sql.Types bei Oracle die Konstante 2008) und explizit casten.

```
import java.sql.*;
import java.io.FileInputStream;
import java.util.Properties;
class JdbcSelectObjCast {
 public static void main (String args []) throws Exception {
   DriverManager.registerDriver(new oracle.jdbc.driver.OracleDriver());
   Properties props = new Properties();
   props.load(new FileInputStream("conn.props"));
   Connection conn = DriverManager.getConnection(props.getProperty("url"), props);
   Statement stmt = conn.createStatement();
   ResultSet rset = stmt.executeQuery("SELECT * FROM " + args[0]);
   ResultSetMetaData rsmd = rset.getMetaData();
    int numCols = rsmd.getColumnCount();
    // continue next slide
```

```
for(int i=1; i<=numCols; i++) {
  while (rset.next()) {
    Object value = rset.getObject(i);
    // System.out.println(rsmd.getColumnType(i));
    if (rset.wasNull()) System.out.print("null");
    else if (rsmd.getColumnType(i) == 2008 &&
       ((java.sql.SQLData)value).getSQLTypeName() == "MYGEOCOORD") // <<<< test
    { GeoCoordJ gc = (GeoCoordJ)value; // <<<< cast
      System.out.print(gc + " ");
      System.out.print(gc.distance(new GeoCoordJ(0,0))); // <<<< call
    }
    else if (rsmd.getColumnType(i) == 2008 && value instanceof GeoCoordJ) // <<<< test
    \{ \text{GeoCoordJ gc} = (\text{GeoCoordJ}) \text{value}; // <<<< cast
      System.out.print(gc + " "System.out.print(gc.distance(new GeoCoordJ(0,0))); // <<<< call
    }
    else if (rsmd.getColumnType(i) == java.sql.Types.STRUE){ System.out.print(((java.sql.Struct)value).getSQLTypeName() + "( ");
      Object[] attrs = ((java.sql.Struct)value).getAttributes();
      for (int j = 0; j < attrs.length; j++) System.out.print(attrs[j] + " ");
      System.out.print(")");
    }
    else System.out.print(value + " "); // also covers Java instances (uses toString())
  }
  System.out.println(); }
rset.close(); stmt.close(); conn.close(); }}<br>natenbanken [Filename: Java/JdbcSelectObjCast.java]
```

```
Praktikum: Datenbankprogrammierung in SQL/ORACLE
```
# **PREPARED STATEMENTS**

PreparedStatement <name> =

‹connection›.prepareStatement(‹string›);

- SQL-Anweisung <string> wird vorcompiliert.
- damit ist die Anweisung fest im Objektzustand enthalten
- effizienter als Statement, wenn ein SQL-Statement häufig (mit ggf. verschiedenen Parametern) ausgeführt werden soll.
- Abhängig von <string> ist eine der (parameterlosen!) Methoden
	- **–** ‹prepared-statement›.executeQuery() → ResultSet oder

```
– ‹prepared-statement›.executeUpdate() → boolean
```
anzuwenden.

Wenn man (String automatisch erstellt) das nicht weiss, kann man execute() anwenden (siehe Folie 389).

```
Prepared Statements: Parameter
  • Eingabeparameter werden durch "?" repräsentiert
 PreparedStatement giveCountryPop =
   conn.prepareStatement("SELECT Population FROM Country WHERE Code = ?");
  • "?"-Parameter werden mit
    ‹prepared-statement›.set‹type›(‹pos›,‹value›);
    gesetzt, bevor ein PreparedStatement ausgeführt wird.
  • <type>: Java-Datentyp,
  • <pos>: Position des zu setzenden Parameters,
  • ‹value›: Wert.
 Beispielsequenz:
 giveCountryPop.setString(1,"D");
 ResultSet rset = giveCountryPop.executeQuery();
 if (rset.next()) System.out.print(rset.getInt(1));
 giveCountryPop.setString(1,"CH");
 ResultSet rset = giveCountryPop.executeQuery();
 if (rset.next()) System.out.print(rset.getInt(1));
11.3 Java und Datenbanken 379
```
*Praktikum: Datenbankprogrammierung in SQL/ORACLE*

PreparedStatement (Cont'd)

• Nullwerte werden gesetzt durch

setNULL(‹pos›,‹sqlType›);

‹sqlType› bezeichnet den JDBC-Typ dieser Spalte.

• nicht sinnvoll in Anfragen (Abfrage nicht mit "= NULL" sondern mit "IS NULL"), sondern z.B. bei INSERT-Statements oder Prozeduraufrufen etc.

```
Beispiel: PreparedStatement
import java.sql.*;
import java.io.FileInputStream;
import java.util.Properties;
class JdbcCountryPop {
 public static void main (String args []) throws Exception {
DriverManager.registerDriver(new oracle.jdbc.driver.OracleDriver());
Properties props = new Properties();
props.load(new FileInputStream("conn.props"));
 Connection conn = DriverManager.getConnection(props.getProperty("url"), props);
PreparedStatement giveCountryPop =
  conn.prepareStatement("SELECT Population FROM Country WHERE Code = ?");
 giveCountryPop.setString(1,args[0]);
 ResultSet rset = giveCountryPop.executeQuery();
 if(rset.next()) {
 int pop = rset.getInt(1);if (rset.wasNull()) System.out.println("null");
 else System.out.println(pop); }
 else System.out.println("No existing country code");
 conn.close();
}} [Filename: Java/JdbcCountryPop.java]
                                                      dbis@c42> java JdbcCountryPop D
                                                      dbis@c42> java JdbcCountryPop X
```
*11.3 Java und Datenbanken 381*

*Praktikum: Datenbankprogrammierung in SQL/ORACLE*

# **ERZEUGEN VON FUNKTIONEN, PROZEDUREN ETC.**

• Erzeugen von Prozeduren und Funktionen mit

```
‹statement›.executeUpdate(‹string›);
```

```
(‹string› von der Form CREATE PROCEDURE/FUNCTION ...)
```

```
s = 'CREATE PROCEDURE bla() IS BEGIN ... END';
```

```
stmt.executeUpdate(s);
```
# **CALLABLE STATEMENTS: GESPEICHERTE PROZEDUREN**

Der *Aufruf einer Prozedur oder Funktion* wird als CallableStatement-Objekt erzeugt:

- Aufrufsyntax von Prozeduren bei den verschiedenen Datenbanksystemen unterschiedlich
- ⇒ JDBC verwendet eine *generische* Syntax per Escape-Sequenz (Umsetzung dann durch Treiber)

```
CallableStatement <name> =
  ‹connection›.prepareCall("{call ‹procedure/function pattern›}");
CallableStatement cstmt =
  conn.prepareCall("{call bla()}");
```
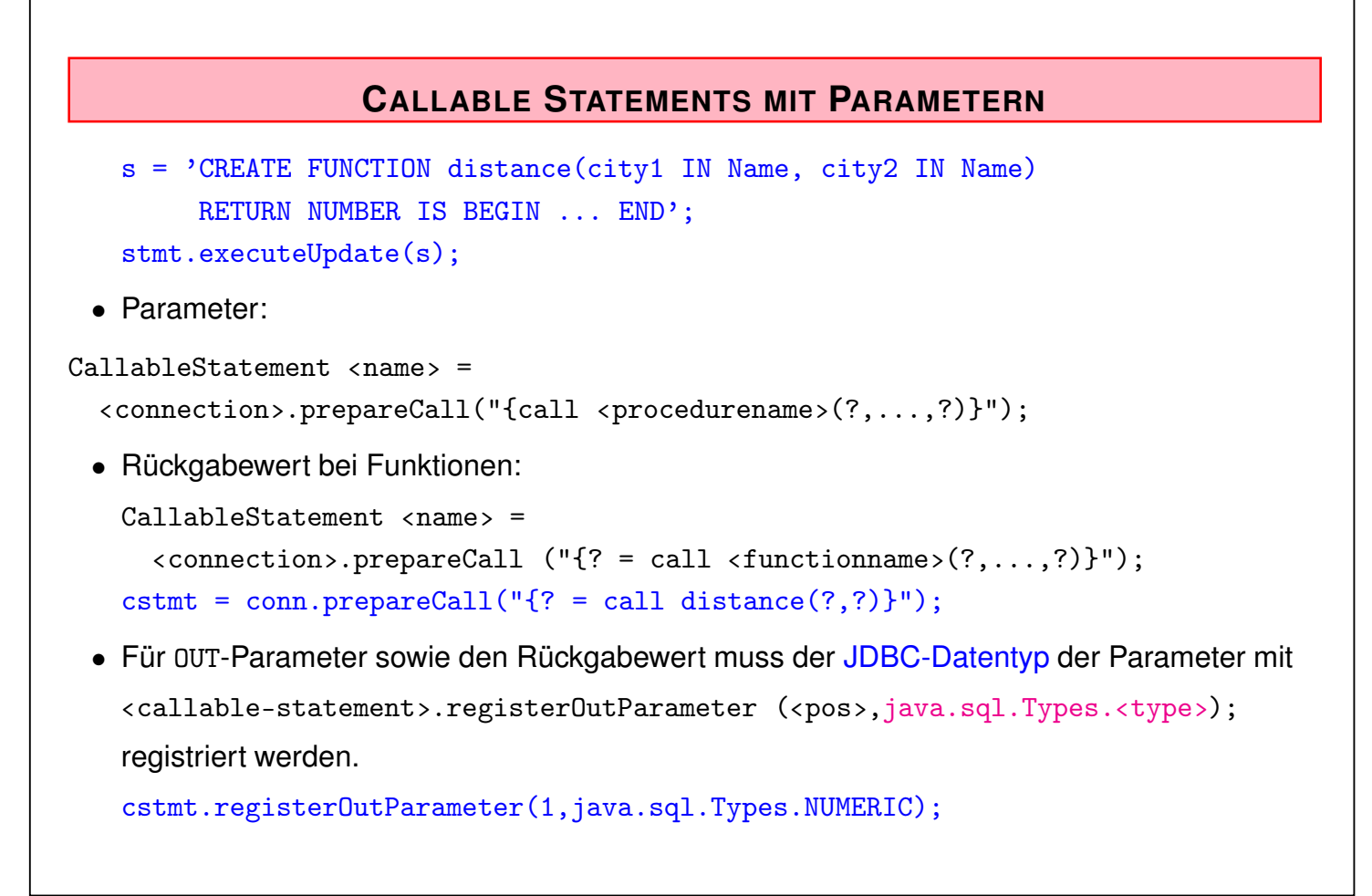

*11.3 Java und Datenbanken 383*

*Praktikum: Datenbankprogrammierung in SQL/ORACLE*

#### **CALLABLE STATEMENTS MIT PARAMETERN**

• Vorbereitung (s.o.)

```
cstmt = conn.prepareCall("{ ?} = call distance(?,?)}");
cstmt.registerOutParameter(1,java.sql.Types.NUMERIC);
```
• IN-Parameter werden über set‹type› gesetzt:

```
cstmt.setString(2,"Freiburg");
cstmt.setString(3,"Berlin");
```
• Aufruf mit

cstmt.execute();

• Lesen des OUT-Parameters mit get<type>:

```
int distance = cstmt.getInt(1);
```

```
Beispiel: CallableStatement
  import java.sql.*;
  import java.io.FileInputStream;
  import java.util.Properties;
  class JdbcCallProc {
  public static void main (String args []) throws Exception {
   DriverManager.registerDriver(new oracle.jdbc.driver.OracleDriver());
   Properties props = new Properties();
   props.load(new FileInputStream("conn.props"));
   Connection conn = DriverManager.getConnection(props.getProperty("url"), props);
   CallableStatement call = conn.prepareCall("\{? = \text{call greater}(?)\}'");
   call.registerOutParameter(1,java.sql.Types.VARCHAR);
   call.setString(2,args[0]);
   call.execute();
   String answer = call.getString(1);System.out.println(answer);
   conn.close();
 }} [Filename: Java/JdbcCallProc.java]
 Wenn die Funktion "Greet" (vgl. Folie 344) für den User verfügbar ist:
 dbis@c42> java JdbcCallProc Joe
11.3 Java und Datenbanken 385
```
### *Praktikum: Datenbankprogrammierung in SQL/ORACLE*

Beispiel: CallableStatement für Prozedur mit OUT Parametern

• Prozedur ChangePop(↓ country, ↑ pop, ↑ density) von Folie 205:

```
import java.sql.*; import java.io.FileInputStream; import java.util.Properties;
class JdbcCallInOutProc {
public static void main (String args []) throws Exception {
 DriverManager.registerDriver(new oracle.jdbc.driver.OracleDriver());
 Properties props = new Properties();
 props.load(new FileInputStream("conn.props"));
 Connection conn = DriverManager.getConnection(props.getProperty("url"), props);
 CallableStatement call = conn.prepareCall("{call ChangePop(?,?,?)}");
 call.registerOutParameter(2,java.sql.Types.NUMERIC);
 call.registerOutParameter(3,java.sql.Types.NUMERIC);
 call.setString(1,"D"); // country code
 call.setInt(2,80000000); // new population
 call.execute();
 System.out.println(call.getInt(2)); // old population
 System.out.println(call.getFloat(3)); // density
 conn.close();
}} [Filename: Java/JdbcCallInOutProc.java]
```
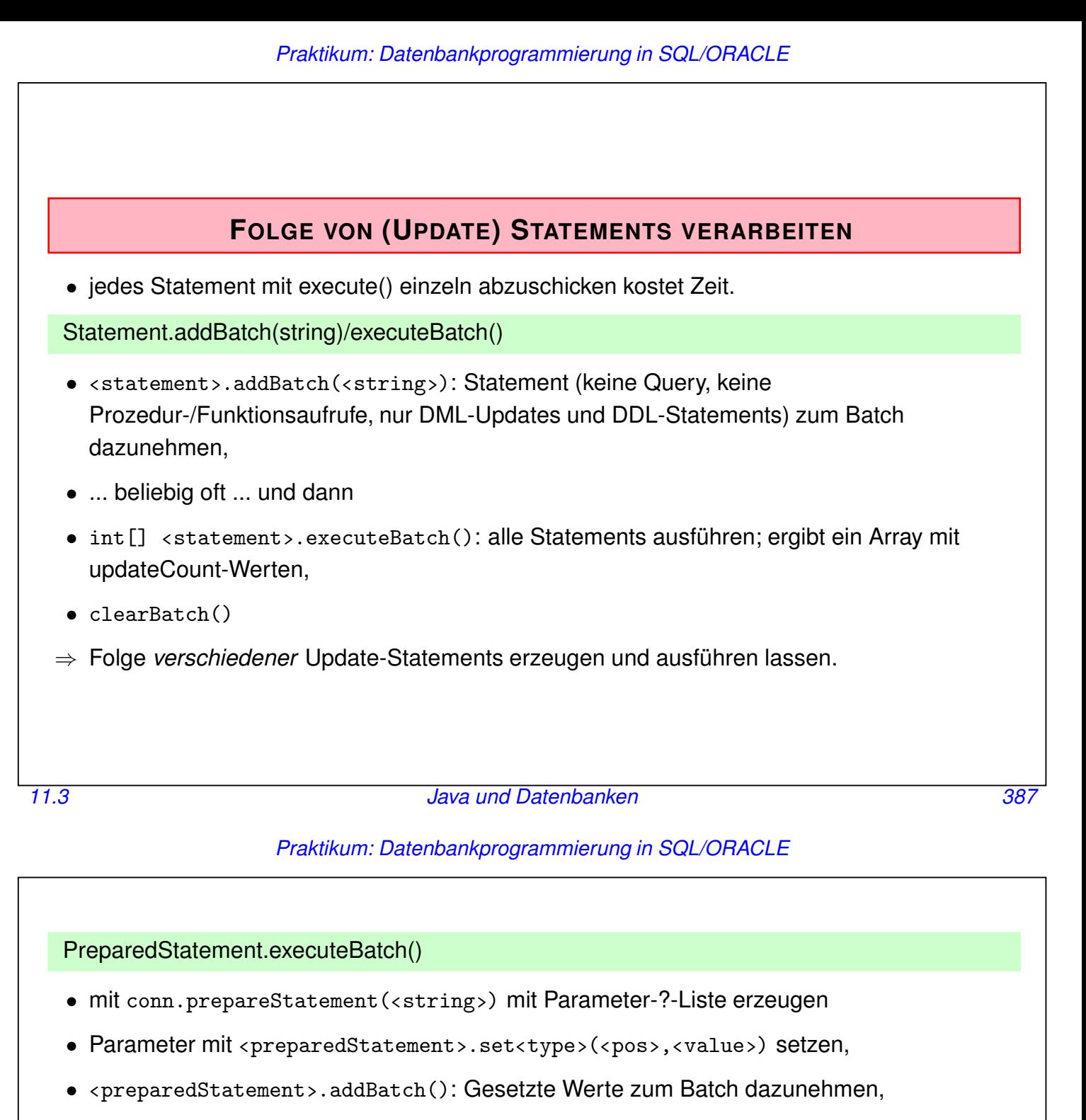

- ... beliebig oft ... und dann
- int [] <preparedStatement>.executeBatch(): Statement für alle Parametertupel ausführen; ergibt ein Array mit updateCount-Werten,
- clearBatch()
- ⇒ Folge desselben Statements mit verschiedenen Parametern ausführen lassen.
- con.setAutoCommit(true) (true ist Default) ist dann auch praktisch.

### CallableStatement.executeBatch()

- Für Prozeduren analog.
- Für Funktionen sinnlos.

# **DYNAMISCHES SQL: GENERISCHES EXECUTE()**

Sonderfall: ‹string› dynamisch generiert. Wenn man nicht weiß, ob es eine Query oder ein Update oder sogar ein Call ist, kann man mit execute() generisch vorgehen.

- erste Annahme: liefert nur ein Ergebnis: ein ResultSet oder einen UpdateCount.
- boolean ‹stmt›.execute(‹string›),

```
boolean ‹prepstmt›.execute(),
```

```
(boolean ‹callstmt›.execute() ist immer mit execute(), kein Rückgabeobjekt, boolean =
false.)
```
- "true" wenn das (erste) Ergebnis ein ResultSet ist; "false" sonst.
- ResultSet ‹stmt›.getResultSet(): Falls das (erste) Ergebnis eine Ergebnismenge ist, wird diese zurückgegeben; falls kein Ergebnis mehr vorhanden, oder das (erste) Ergebnis ein Update-Zähler ist: null zurückgeben.
- int <stmt>.getUpdateCount(): Falls das (erste) Ergebnis ein Update-Zähler ist, wird dieser  $(n > 0)$  zurückgegeben; falls kein Ergebnis mehr vorhanden, oder das (erste) Ergebnis eine Ergebnismenge ist, wird -1 zurückgegeben.

*11.3 Java und Datenbanken 389*

#### *Praktikum: Datenbankprogrammierung in SQL/ORACLE*

Folge von Ergebnissen verarbeiten

Eher selten: Statements, die mehrere Ergebnisse nacheinander zurückliefern.

- <stmt>.execute(<string>), wobei <string> mehrere durch ";" getrennte Statements enthält.
	- **–** in Oracle 19 nicht erlaubt; PL/SQL mit begin/end erlaubt (siehe Folie 392)
	- **–** in Postgres (und einigen anderen) erlaubt
	- **–** die Oracle-Doku behauptet, das könnte es auch bei Stored Procedures geben, wir konnten aber bisher kein Beispiel finden/machen.
- boolean ‹stmt›.getMoreResults(): schaltet zum nächsten Ergebnis. true, wenn das nächste Ergebnis eine Ergebnismenge ist, false, wenn es ein Update-Zähler ist, oder keine weiteren Ergebnisse.
- alle Ergebnisse verarbeitet:

```
(( <stmt> .getResultSet() == null) &&
```

```
(\starstmt> .getUpdateCount() == -1)
```
bzw.

```
(( <stmt> .getMoreResults() == false) &&
```
 $(\text{75} + \text{75} + \text{$ 

*Praktikum: Datenbankprogrammierung in SQL/ORACLE*

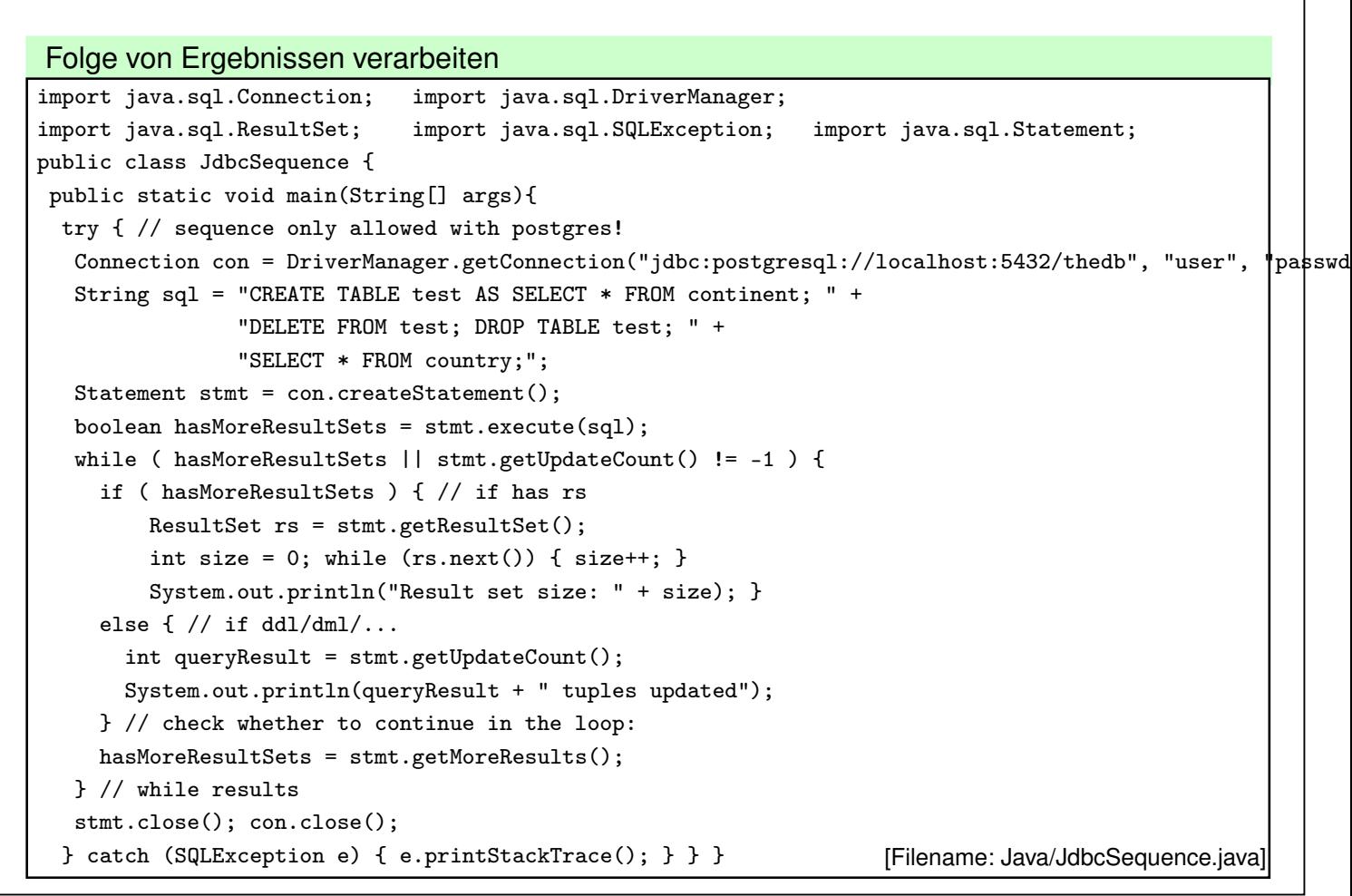

#### *11.3 Java und Datenbanken 391*

*Praktikum: Datenbankprogrammierung in SQL/ORACLE*

```
Test: Folge von Statements als PL/SQL-Block mit execute() verarbeiten, PL/SQL (Oracle)
import java.sql.Connection; import java.sql.DriverManager; import java.sql.Statement;
import java.sql.ResultSet; import java.io.FileInputStream; import java.util.Properties;
public class JdbcSequenceOracle {
public static void main(String[] args){
 try { Properties props = new Properties();
 props.load(new FileInputStream("conn.props"));
 Connection con = DriverManager.getConnection(props.getProperty("url"), props);
 String sq1 = "DECLARE s variant2(20);" +"BEGIN SELECT name INTO s FROM continent WHERE name='Asia'; " +
     "DELETE FROM continent; UPDATE country SET population=80000000 WHERE code='D'; END;";
  Statement stmt = con.createStatement();
  boolean hasMoreResultSets = stmt.execute(sql);
  while ( hasMoreResultSets || stmt.getUpdateCount() != -1 ) {
    if ( hasMoreResultSets ) { // if has rs
        ResultSet rs = stmt.getResultSet();
        int size = 0; while (rs.next()) { size++; }
        System.out.println("Result set size: " + size); }
    else { // if ddl/dml/...
      int queryResult = stmt.getUpdateCount();
       System.out.println(queryResult + " tuples updated");
• die Sequenz wird ausgeführt, aber
    } // check whether to continue in the loop:
    hasMoreResultSets = stmt.getMoreResults(); }
   stmt.close(); con.close();
  } catch (Exception e) { e.printStackTrace(); } } } [Filename: Java/JdbcSequenceOracle.java]
                                                            • in PL/SQL sind keine DDL-
                                                              Statements erlaubt,
                                                              liefert keinerlei Rückgabewerte.
                                     11.3 Java und Datenbanken 392
```
*Praktikum: Datenbankprogrammierung in SQL/ORACLE*

### **TRANSAKTIONSSTEUERUNG**

• Hinweis: "commit" als Statement-String ist nicht erlaubt (es tut einfach nichts)!

Per Default ist für eine Connection der Auto-Commit-Modus gesetzt:

- implizites Commit nach jeder ausgeführten Anweisung (Transaktion besteht also nur aus einem Statement)
- con.setAutoCommit(false) schaltet den Auto-Commit-Modus aus und man muss explizite Commits ausführen.

Dann hat man die folgenden Methoden:

- con.setSavepoint(String name) (setzt Sicherungspunkt)
- con.commit() (macht Änderungen persistent)
- con.rollback([‹savepoint›)] (nimmt alle Änderungen [bis zu ‹savepoint›] zurück.

*11.3 Java und Datenbanken 393*

#### *Praktikum: Datenbankprogrammierung in SQL/ORACLE*

```
Beispiel: Transaktionen in JDBC
import java.sql.*; import java.io.FileInputStream; import java.util.Properties;
class JdbcTransactions {
public static void main (String args []) throws Exception {
 DriverManager.registerDriver(new oracle.jdbc.driver.OracleDriver());
 Properties props = new Properties();
 props.load(new FileInputStream("conn.props"));
 Connection conn1 = DriverManager.getConnection(props.getProperty("url"), props);
 conn1.setAutoCommit(false);
 Statement stmt1 = conn1.createStatement();
 stmt1.execute("DROP TABLE TTEST");
 stmt1.execute("CREATE TABLE TTEST(A VARCHAR2(4))");
 stmt1.execute("INSERT INTO TTEST VALUES('1BLA')");
 stmt1.execute("COMMIT"); conn1.commit(); // choose one to show which works
 System.out.println ("select from conn1:");
 ResultSet rset1 = stmt1.executeQuery("SELECT A FROM TTEST");
 while (rset1.next()) { String s = rset1.getString(1); System.out.println (s); }
 Connection conn2 = DriverManager.getConnection(props.getProperty("url"), props);
 Statement stmt2 = conn2.createStatement();
 stmt2.execute("INSERT INTO TTEST VALUES('2FOO')");
 System.out.println ("select from conn2:");
 ResultSet rset2 = stmt2.executeQuery("SELECT A FROM TTEST");
 while (rset2.next()) { String s = rset2.getString(1); System.out.println (s); }
 conn1.close(); conn2.close(); } } [Filename: Java/JdbcTransactions.java]
```
#### **FEHLERBEHANDLUNG IN ANWENDUNGEN**

- JDBC-Aufrufe werfen ggf. SQLExceptions.
- Nicht geschlossene Verbindungen bleiben offen.
- SQL-Ausführung in try-catch-Block mit finally einbetten:

```
Connection con = null;
Statement stmt = null;
ResultSet rset = null;
try {
      ... con, stmt, rset aufbauen und verarbeiten ...
    } catch (SQLException e) { e.printStackTrace(); }
      finally { rset.close(); stmt.close(); con.close(); }
```
*11.3 Java und Datenbanken 395*

*Praktikum: Datenbankprogrammierung in SQL/ORACLE*

#### **FEHLERBEHANDLUNG, EFFIZIENZ**

- Wenn die Java-Objekte conn, stmt, rset nur lokal sind, baut der Garbage-Collector sie auch schnell genug ab und schließt die Verbindungen.
- Bei häufigem Kontakt zu derselben Datenbank ist es effizienter, Connection-Objekte nur einmal zu erzeugen/aufzubauen und dann in einem Pool zu verwalten: org.apache.commons.pool.impl.GenericObjectPool‹T›
- con.close() gibt die Connection dann an den Pool zurück.
- In diesem Fall werden bei Fehlern liegengebliebene Connections ohne try-catch-finally nicht zurückgegeben, und bleiben offen.
- $\Rightarrow$  bei 150 (default) Connections blockiert der Server: java.sql.SQLRecoverableException: I/O-Fehler: Got minus one from a read call

#### Fehlerbehandlung - Demo

```
import java.sql.*;
import java.util.HashSet; import java.io.FileInputStream; import java.util.Properties;
class JdbcConnectionOverflow {
public static void main (String args [])
throws Exception {
 DriverManager.registerDriver(new oracle.jdbc.driver.OracleDriver());
 Properties props = new Properties();
 props.load(new FileInputStream("conn.props"));
 String url = props.getProperty("url");
 Connection conn; Statement stmt; ResultSet rset;
 int i = 0;
 HashSet<Connection> s = new HashSet<Connection>();
 while (true) {
   try { Thread.sleep(200); i++; System.out.println(i);
      conn = DriverManager.getConnection(url, props);
      s.add(conn);
     stmt = conn.createStatement();
     rset = stmt.executeQuery("select * from qwertz");
   } catch (SQLException e) { e.printStackTrace(); }
   catch (InterruptedException ex) { Thread.currentThread().interrupt(); }
}}}
/* ADMIN only:
select username, count(*) from V$SESSION group by username; */
                                                           [Filename: Java/JdbcConnectionOverflow.java]
```
*11.3 Java und Datenbanken 397*

*Praktikum: Datenbankprogrammierung in SQL/ORACLE*

# **TECHNISCHER HINWEIS FALLS JDBC-VERBINDUNGSAUFBAU STOCKT**

Es kann vorkommen, dass JDBC-Aufrufe plötzlich lange dauern (und beim nächsten Versuch wieder schnell gehen usw.).

Siehe https://blog.dbi-services.com/connect-times-to-

the-db-suddenly-become-very-slow-using-sqlcl/

Der Oracle JDBC Driver benötigt eine Zufallszahl, um die Verbindungsdaten zu verschlüsseln. Die übliche Art, wie diese mit /dev/random generiert werden, kann stocken.

Abhilfe: Aufruf von java mit:

java -Djava.security.egd=file:///dev/urandom *java-file argumente*

# **11.4 SQL-Datenbank-Zugriff in Java Stored Procedures**

- Java Stored Procedures: JDBC mit dem serverseitigen JDBC-Treiber von Oracle (jdbc:default:connection:).
- User/Password nicht angeben, da es bereits in der DB abläuft:

```
import java.sql.*;
public class GetCountryData{
public static void getPop (String code) throws SQLException {
 String sql = "SELECT name,population FROM country WHERE code = ?";
 try {
   Connection conn = DriverManager.getConnection("jdbc:default:connection:");
   PreparedStatement pstmt = conn.prepareStatement(sql);
   pstmt.setString(1, code);
   ResultSet rset = pstmt.executeQuery();
   if (rset.next()) System.out.println(rset.getString(2));
   conn.close();
 }
 catch (SQLException e) {
   System.err.println(e.getMessage());
 }}} [Filename: Java/GetCountryData.java]
```
*11.4 Java und Datenbanken 399*

*Praktikum: Datenbankprogrammierung in SQL/ORACLE*

# **JAVA-KLASSE IN PL/SQL-PROZEDUR EINBINDEN**

Laden in die Datenbank:

loadjava -r GetCountryData.java

Definition und Ausführung des Wrappers in der DB:

```
CREATE OR REPLACE PROCEDURE getPopulation (code IN VARCHAR2) AS
```

```
LANGUAGE JAVA
```

```
NAME 'GetCountryData.getPop(java.lang.String)';
```
[Filename: Java/getCountryData.sql]

... Output aktivieren:

```
SET SERVEROUTPUT ON;
CALL dbms_java.set_output(2000);
```

```
EXEC getPopulation('D');
80219712
```
/

# **11.5 SQLJ**

Realisierung des "Embedded SQL"-Konzeptes für Java:

- Standardisierte Spracherweiterung,
- Eingebettete SQLJ-Aufrufe werden vom Precompiler in pures Java übersetzt und dabei auf JDBC-Aufrufe abgebildet.
- **Oracle**: sqlj enthält den Precompiler und Compiler. Der Aufruf von sqlj demo1.sqlj erzeugt demo1.java und demo1.class.
- die Quelldatei muss die Endung .sqlj haben.
- Wenn man demo1. java anschaut, findet man die Umsetzung via JDBC.

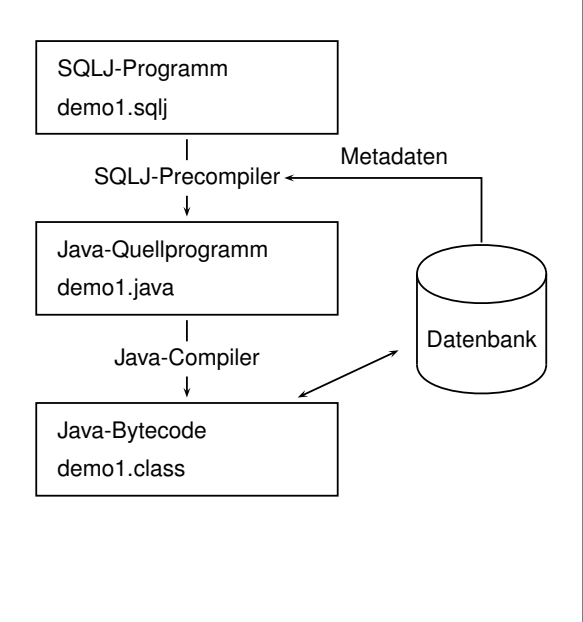

#### *11.5 Java und Datenbanken 401*

#### *Praktikum: Datenbankprogrammierung in SQL/ORACLE*

#### Aktueller Stand (2022)

- SQLJ wird als "deprecated" (veraltet) bezeichnet.
- sqlj ruft translator.jar auf (von Oracle-Webseiten).
- Mit Java 8 zur Zeit (Juni 2017/2022) nicht lauffähig (Klasse sun/io/CharToByteConverter wird nicht gefunden, existiert in Java 8 nicht mehr)
- aktuelle Installation im CIP-Pool: im sqlj-Skript wird der Classpath auf Java 7 gesetzt.

... interne Java-Version bei Oracle

(Stand Juni 2022, Oracle 19c)

```
SELECT dbms_java.get_ojvm_property(PROPSTRING
```

```
=>'java.version')
```

```
FROM dual;
```
DBMS\_JAVA.GET\_OJVM\_PROPERTY(PROPSTRING=>'JAVA.VERSION')

1.8.0\_331

--------------------------------------------------------------------------------

### **ANWEISUNGEN IN SQLJ**

```
• Anfragen:
  #sql anIterator
    = {SELECT name, population FROM country};
  wobei anIterator ein (auch per SQLJ) geeignet definierter Iterator ist.
• DML und DDL:
  #sql{‹statement›};
• Prozeduraufrufe:
  #sql{CALL ‹proc_name›[(‹parameter-list›)]};
• Funktionsaufrufe:
  #sql ‹variable›=
    {VALUES(‹func_name›[(‹parameter-list›)])};
• Aufruf unbenannter Blöcke:
```
#sql {BEGIN ... END};

*11.5 Java und Datenbanken 403*

*Praktikum: Datenbankprogrammierung in SQL/ORACLE*

# **VERBINDUNGSAUFBAU ZU ORACLE**

Ausführliche Variante

```
import java.sql.*;
import oracle.sqlj.runtime.Oracle;
//--------------
import sqlj.runtime.*;
import sqlj.runtime.ref.DefaultContext;
  :
String url = "jdbc:oracle:thin:\mathcal{O}/xxx.xxx.xxx.xxx:1521/dbis.informatik.uni-goettingen.
String user = "...";
String passwd = "...";
DriverManager.registerDriver (new oracle.jdbc.driver.OracleDriver());
Connection con = DriverManager.getConnection(url,user,passwd);
DefaultContext <math>ctx = new DefaultContext(con);DefaultContext.setDefaultContext(ctx);
Oracle.connect(url, user, passwd);
//--------------
```
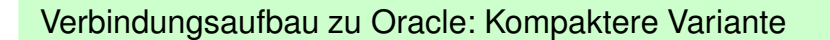

```
• verwendet conn.props
import java.sql.*;
import oracle.sqlj.runtime.Oracle;
  :
Oracle.connect(<JavaClass>.class, "conn.props");
```
- :
- <JavaClass>.class ist eine Klasse, die im Dateisystem/jar-Archiv im selben Verzeichnis wie conn.props liegt (der Name dieser Klasse dient nur dazu, conn.props zu finden!).

*11.5 Java und Datenbanken 405*

*Praktikum: Datenbankprogrammierung in SQL/ORACLE*

# **HOSTVARIABLEN**

- Verwendung von Variablen einer Host-Sprache (hier Java) in SQL-Statements
- Dient dem Datenaustausch zwischen Datenbank und Anwendungsprogramm
- in SQLJ-Statements wird Hostvariablen ein Doppelpunkt (":") vorangestellt
- Datentypen der Datenbank- und Programmiersprache müssen kompatibel sein (siehe JDBC)

In Host-Variablen schreiben:

```
int countries;
#sql{SELECT COUNT(*) INTO :countries FROM country};
```
Aus Host-Variablen lesen:

```
int population = 75000000;
#sql{UPDATE country SET population = :population WHERE code='D'};
```
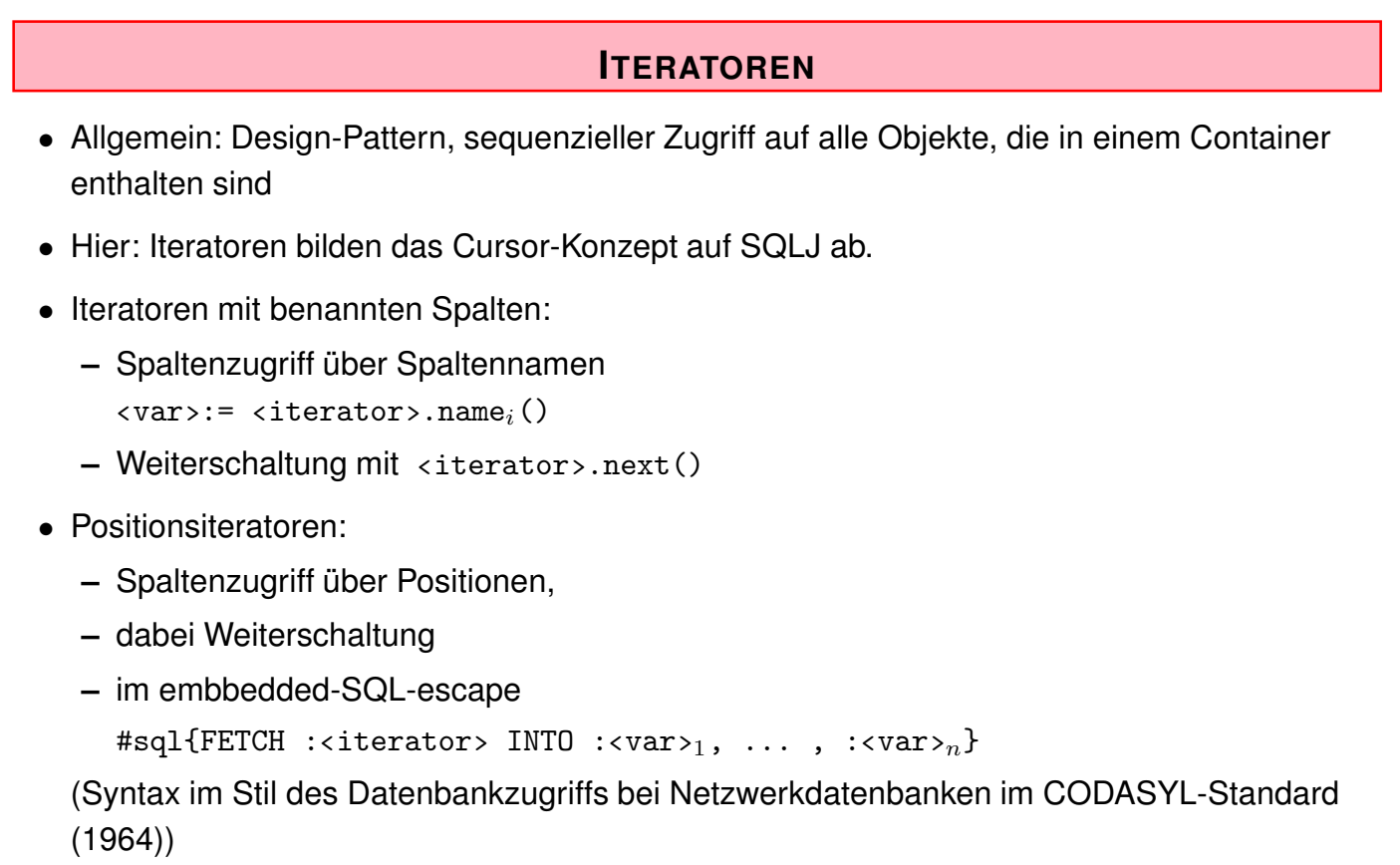

*11.5 Java und Datenbanken 407*

#### *Praktikum: Datenbankprogrammierung in SQL/ORACLE*

#### Iteratoren mit benannten Spalten

```
Hierbei erhalten die Attribute des Iterators Namen ("Schema"):
  import java.sql.*;
  import oracle.sqlj.runtime.Oracle;
  class sqljNamedIteratorExample {
  public static void main (String args []){
   try { // Datenbank-Verbindung aufbauen
    Oracle.connect(sqljNamedIteratorExample.class, "conn.props");
    // Deklaration des Iterators mit Spaltennamen und Typen
    #sql iterator CountryIter(String name, int population);
    // Iteratorinstanz definieren
    CountryIter cIter;
    // Initialisieren des Iterators mit der SQL-Anweisung
    #sql cIter = {SELECT name, population FROM country};
    // Abarbeitung der Ergebnismenge durch Iteration
    while (cIter.next()) {
       System.out.println(cIter.name() + " has " +
                 cIter.population() + " inhabitants."); }
    cIter.close();
    }
    catch (SQLException e) { System.err.println(e.getMessage()); } }}
                                                [Filename: Java/sqljNamedIteratorExample.sqlj]
11.5 Java und Datenbanken 408
```
#### *Praktikum: Datenbankprogrammierung in SQL/ORACLE*

```
Positionsiteratoren
  import java.sql.*; import oracle.sqlj.runtime.Oracle;
 class sqljPosIteratorExample {
  public static void main (String args []){
   try { // Datenbank-Verbindung aufbauen
    Oracle.connect(sqljPosIteratorExample.class, "conn.props");
    // Deklaration des Iterators nur mit Typen
    #sql iterator CountryPosIterator(String, int);
    // Hilfsvariablen der Hostsprache
    String name = "";
    int pop = 0;
    CountryPosIterator cIter; // Iteratorinstanz definieren
    // Initialisieren des Iterators mit der SQL-Anweisung
    #sql cIter = {SELECT name, population FROM country};
    // Abarbeitung der Ergebnismenge durch Iteration
    while (true) { // hole naechsten Datensatz
       #sql{FETCH :cIter INTO :name,:pop};
       // Ende des Iterators erreicht?
       if(cIter.endFetch()) break;
       System.out.println(name + " has " + pop + " inhabitants."); }
    cIter.close();
    } catch (SQLException e) { System.err.println(e.getMessage()); } } }
                                                  [Filename: Java/sqljPosIteratorExample.sqlj]
11.5 Java und Datenbanken 409
```
#### *Praktikum: Datenbankprogrammierung in SQL/ORACLE*

# **VERGLEICH: JDBC UND SQLJ**

**SQLJ** 

#### JDBC

- Call-Level-Schnittstelle
- Dynamisches SQL
- Fehlererkennung erst zur Laufzeit
- Hohe Flexibilität
- 
- Embedded SQL
	- Statisches SQL
	- Fehlererkennung bereits zur Übersetzungszeit
	- Kompakte Syntax

```
int countries;
Statement stmt = con.createStatement();
String query = "SELECT COUNT(*) FROM country";
ResultSet rset = stmt.executeQuery(query);
rset.next();
countries = rset.getInt(1);int countries;
```
#sql{SELECT COUNT(\*) INTO :countries FROM country};

# **11.6 Weitere SQL/Oracle-Werkzeuge**

- seit ORACLE8i (1999; i= internet) Mit eingebauter Java Virtual Machine, Zugriff auf das Filesystem, Oracle-Web Server/Internet Application Server (seit 9i): HTML-Seiten werden abhängig vom Datenbankinhalt erstellt.
- mit den Paketen IAS, Internet File System Server wachsen Datenbank und Betriebssystem zunehmend zusammen.
- seit ORACLE9i: Integration aus der XML-Welt (*XMLType*): XPath, XSLT, DOM, XML Schema.
	- ... siehe weitere Folien.
- ORACLE10g: grid computing Oracle Rules Manager für Aktive Ereignis-basierte Regeln

*11.6 Java und Datenbanken 411*

*Praktikum: Datenbankprogrammierung in SQL/ORACLE*

### **ENTWICKLUNGSLINIE ORACLE**

- 1977: Gründung durch Larry Ellison, Bob Miner, Ed Oates und Bruce Scott
- 1979: erstes Produkt
- 1992: Oracle 7
- letzte 7er (1997): 7.3.4: erste JDBC-Version
- 1997/1998: Oracle 8 (bis 8.0.4): Objekttypen, Nested Tables
- 3.1999: Oracle 8i/8.1.5 (i = Internet); JVM, Java Stored Procedures & Member Methods, **SQLJ**
- 2.2001: Oracle 8.1.6: ein bisschen XML-Support (als Java-Tools)
- 6.2001: Oracle 9i: Java-Klassen als Object Types, Vererbung
- 5.2002: 9i-R2/9.2.0: verbesserter XML-Support (XMLType)
- 2003: Oracle 10g  $(g = \text{Grid})$ ; Recycle Bin, XPath, XQuery
- 2007: 11g
- 2013: 12c: VARCHAR2 bis zu 32767 Bytes; Container-DB mit bis zu 252 Pluggable-DBs